# Final Project Report- GAL

Anton: ain2108, Donovan: dc3095, Macrina: mml2204, Andrew: af2849

August 12, 2016

## Contents

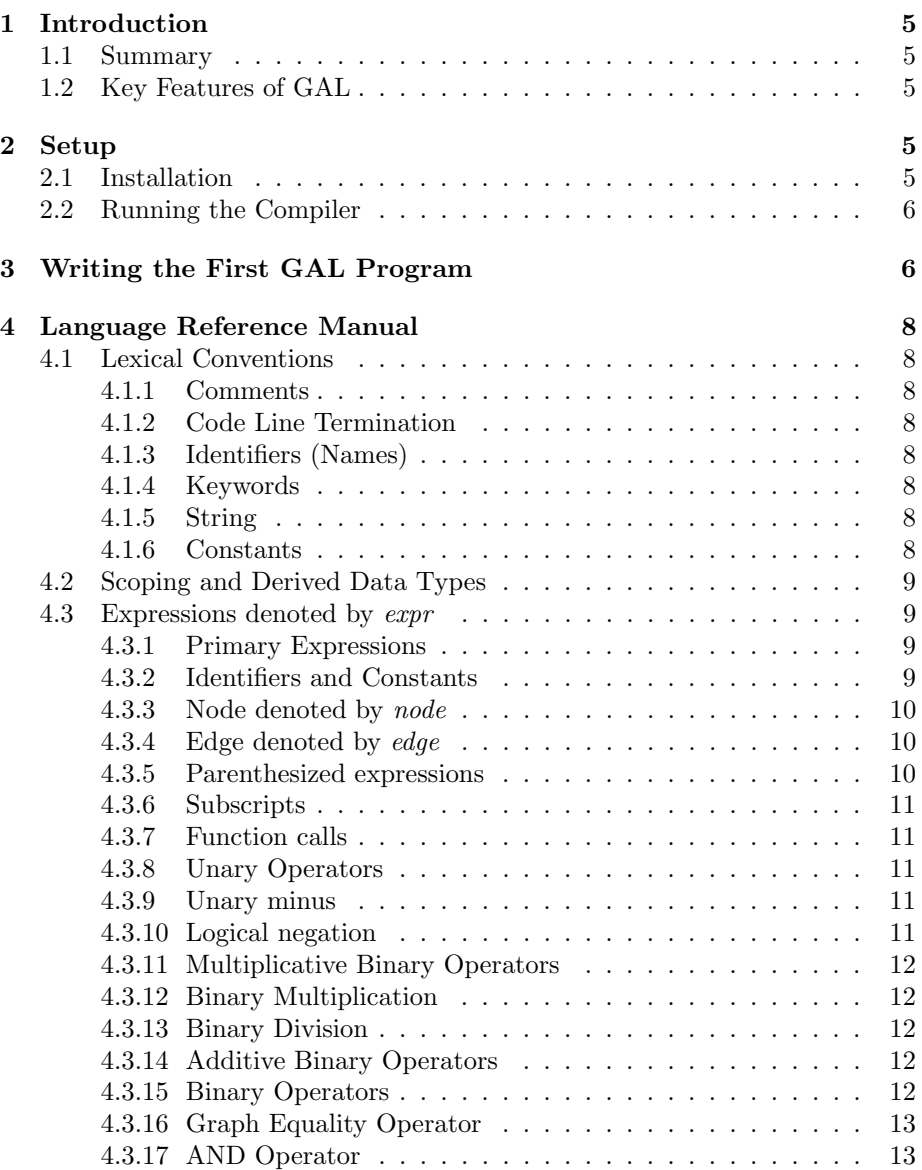

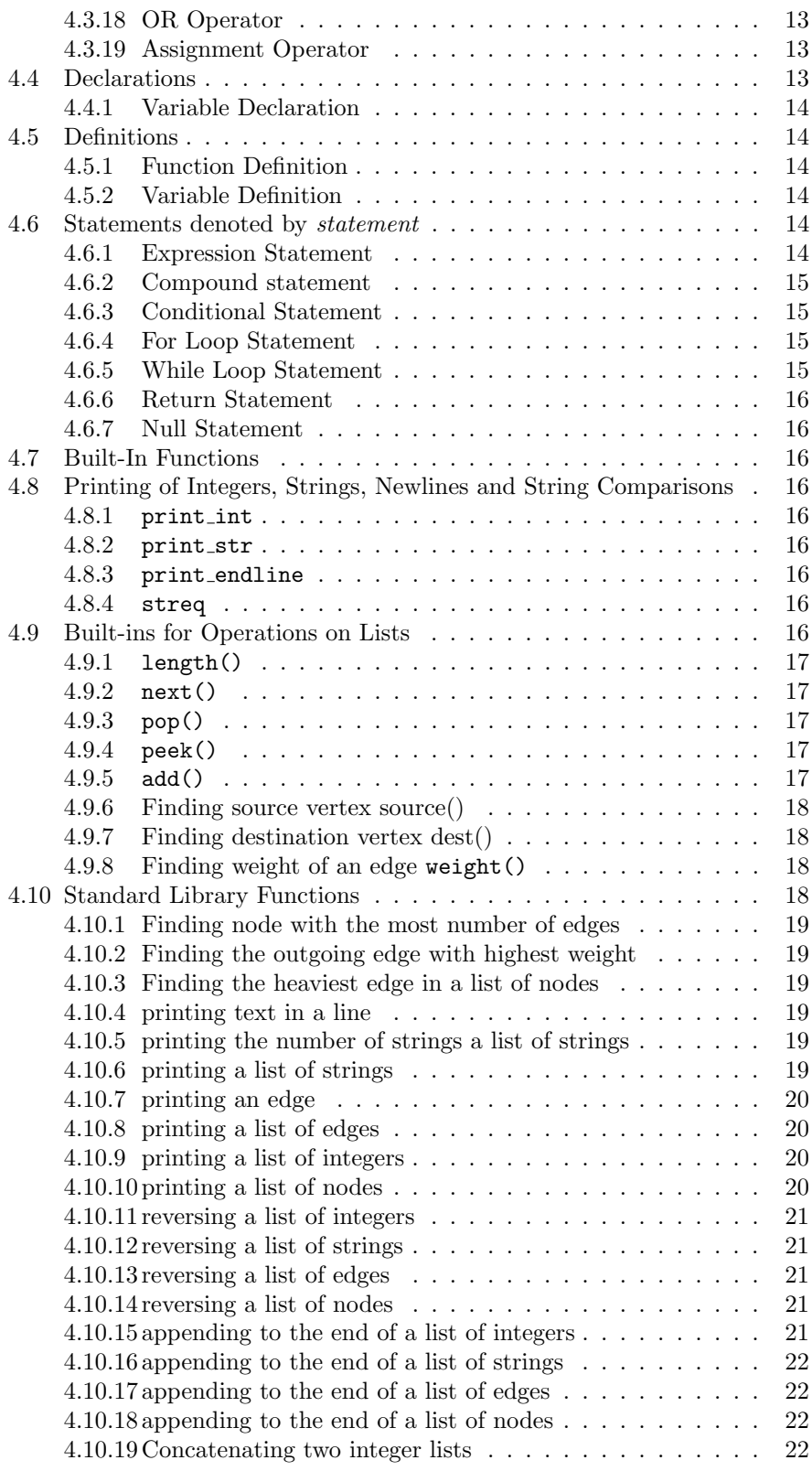

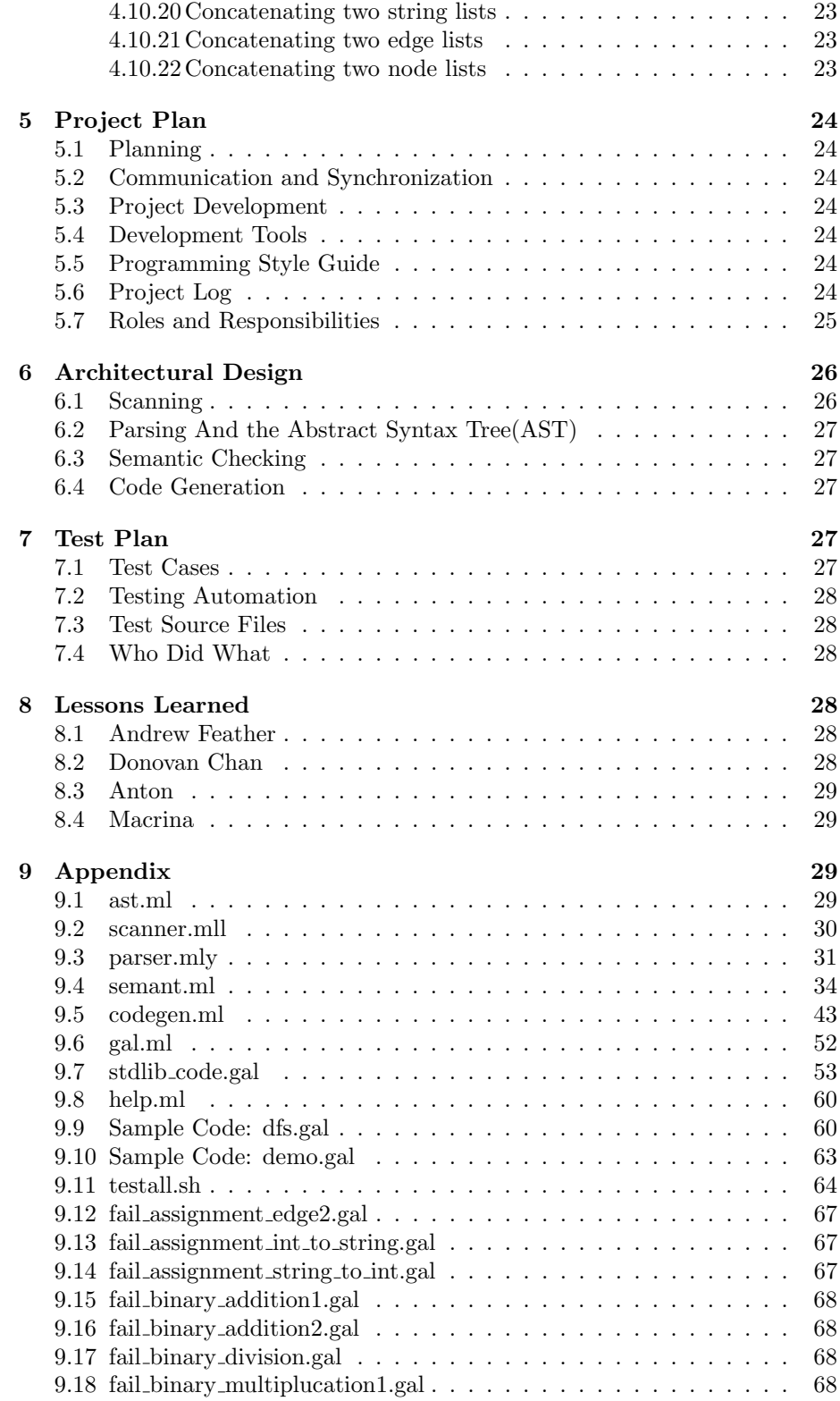

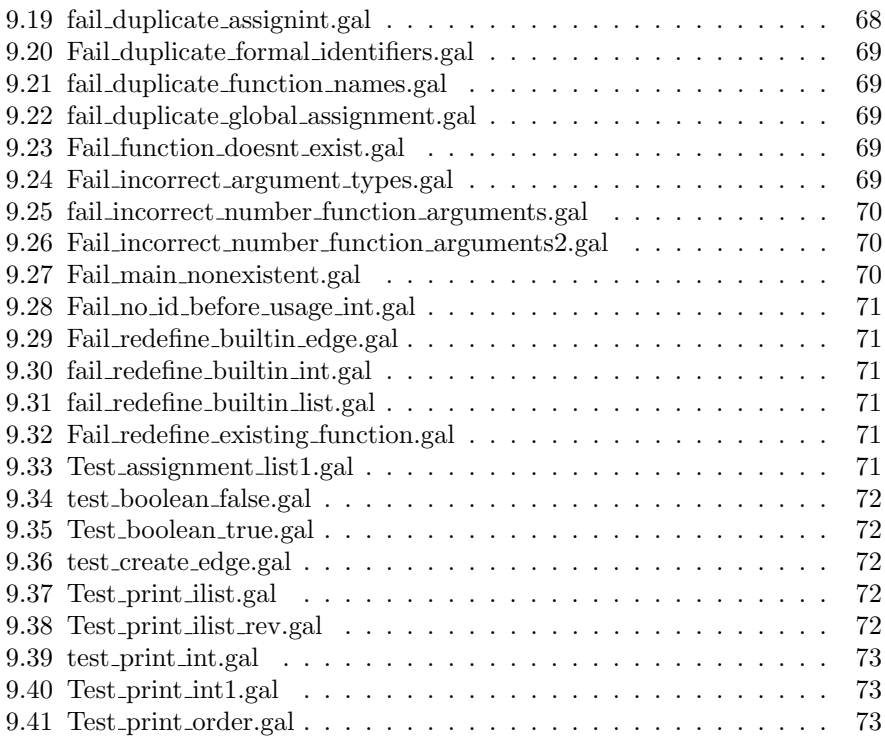

## <span id="page-4-0"></span>1 Introduction

Graph Application Language or GAL is designed with the end goal in mind that graph operations and manipulations can be simplified. Many real world problems can be modeled using graphs and algorithms can be implemented using GAL to solve them. Currently available mainstream languages such as C, java, and python do not provide sufficient graph orientated packages to facilitate the creation of graphs and the implementation of graph algorithms.

With the end goal of creating a full-fetched language that is centered around providing the user with numerous graph operations and built in functions that will facilitate graph programming, GAL will contain special data structures and semantics to allow the user to easily interact with graphs and special data structures with syntax that is similar to the familiar C programming language. The language will have a compiler written in OCAML and compiles down to LLVM.

## <span id="page-4-1"></span>1.1 Summary

GAL simplifies many graph operations such as adding a node or an edge to an existing graph. Graph creation has also been made more convenient by shrinking the number of lines of code required to create one. Under the hood, GAL represents graphs as a list of edges. This means that with a simple line of code, users can create a complex that will take numerous lines of code to achieve in other generic programming languages. This is in hopes that with the removal of the complexity of representing graphs in code, the user can focus more on building and testing graph algorithms.

## <span id="page-4-2"></span>1.2 Key Features of GAL

- Graph Declaration: Graph declarations are basically placing edges or nodes into a list structure and that basically defines the entire topology of the graph.
- User Defined Functions: Much like any other generic programming language, GAL offers users the ability to create their own functions to facilitate algorithm implementation.
- Control Flow: GAL also has the complete suite of control flow operations such as while and for loops.

## <span id="page-4-3"></span>2 Setup

The following set of instructions set up the GAL compiler.

### <span id="page-4-4"></span>2.1 Installation

- 1. Unpack the GAL compiler tarbell
- 2. Run the make file by entering: make This creates the gal.native file which allows .gal files to be compiled.

## <span id="page-5-0"></span>2.2 Running the Compiler

This requires 2 steps

- 1. Writing a .gal source file and storing that file in the same directory as the gal.native as mentioned above in the installation.
- 2. Run the following command in the console:
- $1 > ./gal.native < test.gal > test.ll$
- 3. Finally, create the executable file:
- $1 > 11i$  test.  $11$

## <span id="page-5-1"></span>3 Writing the First GAL Program

#### STEP 1: Creating the .gal source code:

Create a new file called firstGAL.gal in the directory of desire and open it with the preferred text editor.

## STEP 2: Defining Functions

Functions that are being called in the main program have to be defined here.

```
1 edge build edge (string src, int w, string dst) {
\overline{2}3 edge e1 ;
e1 = |src, w, dest |;5 return e1;
6 }
```
STEP 3: Writing the main Function in the Program

GAL requires a main function of the form.

```
_1 int main () {
2 }
```
## STEP 4: Declaring and Assigning Variables

Variables must be declared first before assignment can take place.

```
1 /∗DECLARATION OF VARIABLES∗/
2 \text{ string } src\_e1;3 int weight_e1;
4 string dst_e1;
5
6 /∗ASSIGNMENT OF VARIABLES∗/
7 \text{ src} = 1 = "A",\frac{1}{8} weight \frac{1}{8} = 2;
9 dst e1 = "B";
```
#### STEP 5: Declaring and Assigning an Edge

<sup>1</sup> edge e2 ; 2  $e^2 = |{}^n A^n, 10, {}^nC^n|$ 

STEP 6: Declaring and Assigning a Graph Remember that a graph in GAL is implemented as a list of edges.  $_1$  elist  $11;$ 

```
2
3 \ 11 = [e2];
```
STEP 7: Function Calls

```
1 edge e1;
```
2

 $3 \text{ el} = \text{build-edge}(\text{src\_el}, \text{weight\_el}, \text{dst\_el});$ 

STEP 8: Graph Operator adding an Edge to a Graph

 $1 \ 1 = \text{eadd}(e1, 11);$ 

#### STEP 9: Printing

```
1 print_str ("This is a test print of a string");
2 \text{ print-endline}();\frac{1}{3} print_str("This now prints an integer");
4 print_endline();
5 print_int (weight_e1);
```
STEP 9: Final firstGAL.gal source code The final code when put together should look like this

```
_1 edge build_edge (string src, int w, string dst) {
2 edge e1 ;
\text{e1} = |\text{src}, \text{w}, \text{dest}|;4 return e1;
5 }
6
7 \text{ int } \text{main}()8
9 \text{ string } src\_el ;_{10} int weight_e1;
11 string dst_e1;
12
13 \quad \text{src} = 1 = "A";
14 weight_e1 = 2;
15 dst_e1 = "B",
16
17 edge e2 ;
e2 = |"A" , 10, "C" |;19
20 elist 11;
21 \quad 11 = [e2];22
23 edge e1 ;
e1 = \text{build-edge}(\text{src\_e1}, \text{weight\_e1}, \text{dst\_e1});25
26 11 = eadd (e1, 11);
27
28 print_str("This is a test print of a string");
29 print_endline();
30 print_str("This now prints an integer");
31 print_endline();
32 print_int (weight_e1);
33
34 }
```
## <span id="page-7-0"></span>4 Language Reference Manual

## <span id="page-7-1"></span>4.1 Lexical Conventions

Six type of tokens exist in GAL: identifiers, keywords, constants, strings, expression operators and other forms of separators. Common keystrokes such as blanks, tabs and newlines are ignored and used to separate tokens. At least one of these common keystrokes are required to separate adjacent tokens.

## <span id="page-7-2"></span>4.1.1 Comments

The characters /\*introduce a comment which terminates with the characters \*/. There are no single line comments (such as // in C).

### <span id="page-7-3"></span>4.1.2 Code Line Termination

Lines of code in statement blocks or expressions must be terminated with the semicolon ;

#### <span id="page-7-4"></span>4.1.3 Identifiers (Names)

An identifier is a sequence of letters and digits; the first character must be alphabetic. The underscore counts as alphabetic. Upper and lower case letters are considered different. Identifiers used in function names may not be used in other function names or as variable names except in the following case

#### <span id="page-7-5"></span>4.1.4 Keywords

The following identifiers are reserved for use as keywords and may not be used otherwise:

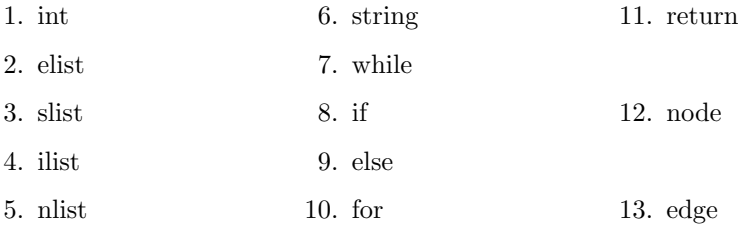

#### <span id="page-7-6"></span>4.1.5 String

A string is a sequence of ASCII characters surrounded by double quotes i.e. one set of double quotes " begins the string and another set " ends the string. For example, "GAL" represents a string. Individual characters of the string cannot be accessed. There are no escape characters within strings.

#### <span id="page-7-7"></span>4.1.6 Constants

2 distinct constant types are present in GAL:

1. Integer Constants: This is a sequence of decimal digits, the limit of which corresponds to the memory space of the machine it is running on

2. String Constants: This is of type string, strings can be both an identifier or a constant.

## <span id="page-8-0"></span>4.2 Scoping and Derived Data Types

All identifiers in GAL are local to the function in which the identifier is defined in. 2 fundamental types exist in GAL- integers and strings, and GAL defines several derived data types which comprise the 2 fundamental types which are shown below. Both derived and fundamental types are referred to as "type" in the rest of the manual.

- 1. List: They comprise several items of other types such as integers, strings, edges and nodes which are list of list of edges. These explicit types of lists are implemented in GAL as a prefix to the word list. For example, ilist is a list of integers, elist is a list of edges and slist is a list of strings. However, a list cannot contain functions. All objects in a list must be of the same type. For example, a list can contain all edges. Graphs in GAL are essentially a list of edges. Lists which are created but not yet defined have no values because they have not been initialised, errors occur if undefined lists are referenced.
- 2. Node: It encodes all the information present in a graph vertex. It contains the string name of the source vertex and the set of all vertices and their corresponding weights of those edges that the source is connected to.
- 3. Edge: It contains three elements namely two strings corresponding to the two vertices the edge connects and an integer representing its weight.
- 4. Function: It takes one or more input objects of node, edge, list, integer or string type and returns a single object of a given type, namely, node, edge, list or integer. Functions cannot return other functions.

### <span id="page-8-1"></span>4.3 Expressions denoted by expr

Expressions described below are listed in decreasing level of precedence. The expressions in the same subsection have the same level of precedence. Operators that can act on the expressions are also described.

#### <span id="page-8-2"></span>4.3.1 Primary Expressions

Primary expressions are expressions that include identifiers, strings, constants, nodes, edges, parenthesized expressions of any type and subscripts. Primary expression involving subscripts are left associative.

### <span id="page-8-3"></span>4.3.2 Identifiers and Constants

Identifiers and constants are both primary expressions of the previously defined form. These are denoted in the manual as *identifier* and *constant* 

#### <span id="page-9-0"></span>4.3.3 Node denoted by node

A node is a primary expression of the form

```
1 | string : integer, string, integer, string) (integer, string)
```

```
2 \ldots . . . . (integer, string)
```
The string and integer may be constants and/or identifiers of string and integer types respectively. The first string denotes the vertex represented by a source node and the (integer, string) pair denote a weighted edged that the source node is connected to. This syntax facilitates the creation of graphs with a single source node and multiple connections, for example the code shown below can be used to generate the graph shown in Figure [1.](#page-9-3)

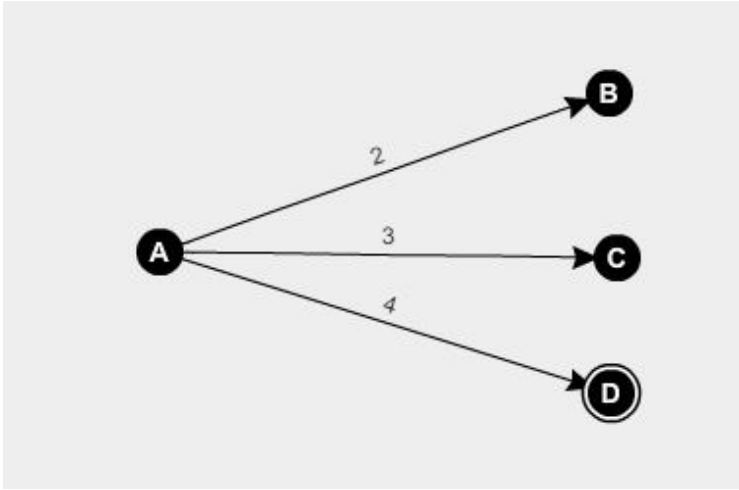

<span id="page-9-3"></span>Figure 1: Graph generated

```
1 node a = | "A" : 2, "B" , 3, "C" , 4, "D" |
```
This is synonymous with creating an elist.

#### <span id="page-9-1"></span>4.3.4 Edge denoted by edge

An edge is a primary expression of the form

```
1 | string, integer, string |
```
The string and integer may be constants and/or identifiers of string and integer types respectively. The first string denotes the source vertex followed by the integer weight and the destination vertex representing an edge in the graph. An expression evaluating to an integer is not permitted in place of integer in equation (2).

Thus when our language encounters a |, it checks for the subsequent pattern and accordingly decides if an edge or node is being defined.

#### <span id="page-9-2"></span>4.3.5 Parenthesized expressions

Any expression in GAL can be parenthesized. The format is

 $\frac{1}{1}$  (expr)

Parenthesis cannot be inserted or removed from within the node or edge definitions.

#### <span id="page-10-0"></span>4.3.6 Subscripts

The form is

i den tifier [constant]

The *identifier* must be of type list and the *constant* must be an integer greater than or equal to 0. Subscript expressions output the constantth element of the list. Lists are indexed from 0, an error will occur if the element that is being accessed is greater than the length of the list.

#### <span id="page-10-1"></span>4.3.7 Function calls

Functions previously defined may be called. This takes the form of:

```
id entifier (expr_opt)
```
The expr opt denotes a comma separated set of inputs to the function and may be absent if the function is defined as containing no inputs. Any expression is acceptable as long as it evaluates to the required type as mentioned in the function definition. Thus nested function calls can exist. All inputs of the functions must be explicitly listed in the function call.

Thus an identifier followed by open parenthesis matching the requirements above is a function. If it is previously undefined or does not meet the above requirements an error is returned. If the defined function has no input arguments, the called function must also not have any. All function parameters are passed by value i.e. changes to the input parameters within the function will not be reflected in the calling function unless the parameter is returned.

#### <span id="page-10-2"></span>4.3.8 Unary Operators

Our language has two unary operators - unary minus and logical negation. They are right associative.

#### <span id="page-10-3"></span>4.3.9 Unary minus

 $-expr$ 

The form is

The primary expression expr must evaluate into an Integer type.

#### <span id="page-10-4"></span>4.3.10 Logical negation

This expression is of the form

<sup>1</sup> ! ( expr )

The primary expression contained within the parenthesis has to be an explicit comparison. For example:

 $\frac{1}{2}$   $\frac{1}{2}$   $\frac{1}{2}$   $\frac{1}{2}$   $\frac{1}{2}$ 

In the above code, this would evaluate into a 1. GAL does not have boolean types. The negation operator returns an output that is opposite to that within the parenthesized expr.

## <span id="page-11-0"></span>4.3.11 Multiplicative Binary Operators

The operators of this type are \* and / They are left associative.

### <span id="page-11-1"></span>4.3.12 Binary Multiplication

<sup>1</sup> expr ∗ expr

Both the expressions in the above must evaluate to an integer type.

### <span id="page-11-2"></span>4.3.13 Binary Division

<sup>1</sup> expr / expr

Both the expressions in the above must evaluate to an integer type.

### <span id="page-11-3"></span>4.3.14 Additive Binary Operators

The operators of this type are  $+$  and  $-$  and are left associative.

Addition:

```
1 expression+expression
```
Subtraction:

1 expression −expression

All expressions must evaluate to integers for the operations to be valid.

#### <span id="page-11-4"></span>4.3.15 Binary Operators

These are left associative. Each expression of this type evaluates to integer 1 if true and integer 0 is false. The expressions on both sides of the operator must evaluate to integers. The operators are of the following types:

<sup>1</sup> expr < expr

```
\exp r > \exp r
```

```
1 expr \leq expr
```

```
\exp r \geq \exp r
```

```
1 \qquad \text{expr} = \text{expr}
```
The operators  $\langle$  (less than),  $\rangle$ (greater than),  $\langle$ =(less than equal) and  $\rangle$ =(greater than equal) all return a 0 if the comparison is false and a 1 if the comparison is true. The same is true for the == operator.

#### <span id="page-12-0"></span>4.3.16 Graph Equality Operator

This is left associative. Each expression of this type evaluates to integer 1 if true and integer 0 is false. Its form is:

 $expr == expr$ 

Equality of the graph is when every edge in the graph is identical. Similar to a binary equality operator, if the result of the comparison is false, the corresponding output is 0, the converse is true if the comparison is true.

## <span id="page-12-1"></span>4.3.17 AND Operator

It is of the form

<sup>1</sup> expr && expr

It is valid only if the left and right side expressions both evaluate to integers. First the left hand expression is evaluated. If it returns, a non-zero integer, then the right side is evaluated. If that too returns a non-zero integer the AND operator expression evaluates to integer 1. If the left side expression evaluates to integer 0, the right side expression is not evaluated and the AND operator expression evaluates to 0.

#### <span id="page-12-2"></span>4.3.18 OR Operator

It is of the form

 $1$  expr  $||$  expr

It is valid only if the left and right side expressions contain an explicit comparison. For example:

1  $(2=-3)$  | |  $(4=-4)$ 

This evaluates into 1 since 4 is equal to 4.

#### <span id="page-12-3"></span>4.3.19 Assignment Operator

This is right associative and is of the form

 $\exp rA = \exp rB$ 

exprA must an identifier, a subscript expression, a parenthesized identifier or a parenthesized subscript expression.  $exprB$  may be an expression of any type. Both sides of the assignment must have be evaluated to identical types for the assignment to be valid.

## <span id="page-12-4"></span>4.4 Declarations

Only variables need to be declared at the top of every function, including the main function.

#### <span id="page-13-0"></span>4.4.1 Variable Declaration

All variables used in a function must be declared at the start of the function. They may be (re)assigned at any point within the function in which they are declared in which the variable takes the value of the new assignment. The scope of the variable is limited to the function in which it is declared. Variables cannot be declared or defined outside functions. variables can be of type integer, string, list, node or edge. The type of every identifier within a function does not change throughout the function. If the contents of any declared variable are printed before definition, a random value is printed.

- Variables of type integer, string, node, list and edge are declared as follows:
- 1 type identifier;

type assigns a type from among integer, string, node ,list or edge to the identifier.

#### <span id="page-13-1"></span>4.5 Definitions

These are of two types:

#### <span id="page-13-2"></span>4.5.1 Function Definition

This takes the following form:

```
type-specifier identifier (type1 input1, type2 input2 ... typen
      inputn) {
2 /*first declare the variables and initialise them*/
3
  /* set of simple and compound statements */5
6 /*return (return_value);*/
7 }
```
The def keyword is used to define the function. The return statement can occur anywhere within the function provided it is the last statement within the function according to its control flow. Statements occurring after return in the control flow will cause errors. Functions have to be defined at the beginning of the program to be successfully called in the main() program

#### <span id="page-13-3"></span>4.5.2 Variable Definition

A variable definition is simply an assignment as shown earlier in section 4.10.

### <span id="page-13-4"></span>4.6 Statements denoted by statement

Execution of statements are carried out in order unless specified otherwise. There are several types of statements:

#### <span id="page-13-5"></span>4.6.1 Expression Statement

Most statements are expression statements which have the form

```
1 expression;
```
Usually expression statements are assignment or function calls.

#### <span id="page-14-0"></span>4.6.2 Compound statement

Several statements statement of any statement type may be enclosed in a block beginning and ending with curly braces as follows:

```
{ statement -list };
```
The entire block (along with the curly braces) is called a compound statement. Statement-list can comprise a single statement (including the null statement) or a set of statements of any statement type. Thus compound statements may be nested.

#### <span id="page-14-1"></span>4.6.3 Conditional Statement

The form is:

```
if (expr) { }2 statement−l i s t
3 }
      _{\text{else}}5 statement−l i s t
6 }
```
This entire form is called a conditional statement. Every if must be followed by an expression and then a compound statement. The else keyword must be present or an error will occur. The expression must be an explicitly comparison and code like  $if(1)$  will break, it has to be written as  $if(1==1)$ . If the comparison evaluates to 1, the compound statement immediately after if is evaluated and the block following else is not executed and the flow proceeds to the next statement(following the conditional statement). If the comparison following if evaluates to 0, the else block is executed. Thus conditional statements may be nested.

#### <span id="page-14-2"></span>4.6.4 For Loop Statement

The statement has the form:

```
for (int \; expr1; int \; expr2; int \; expr3)statement-list
3 }
```
None of the expression statements can be omitted. Identical to C, the first expression specifies the initialization of the loop, the second specifies a test made before each iteration such that the loop is exited when the expression evaluates to 0; the third expression specifies an increment or decrement which is performed after each iteration.

#### <span id="page-14-3"></span>4.6.5 While Loop Statement

This conditional loop has the form:

```
while (expr)2 statement−l i s t
3 }
```
The statement list executes for as long as the expr within the parenthesis evaluates to a non-zero integer, this expr has to be an explicit comparison. The expr is evaluated before the execution of the statement-list.

#### <span id="page-15-0"></span>4.6.6 Return Statement

The return statement is a function return to the caller. Every function must have a return value. This return value may or may not be collected by the calling function depending on the statement containing the function call. The format is:

return (expression);

In the above, expression must evaluate to the same type as that in the function definition it is present in.

## <span id="page-15-1"></span>4.6.7 Null Statement

This has the form

 $/* nothing */;$ 

## <span id="page-15-2"></span>4.7 Built-In Functions

GAL has six built in functions:

## <span id="page-15-3"></span>4.8 Printing of Integers, Strings, Newlines and String Comparisons

Some inbuilt functions for printing integers, strings and entering newlines onto the output console.

#### <span id="page-15-4"></span>4.8.1 print int

 $1$  print\_int (expr);

print int takes in an expr that must evaluate into an integer.

<span id="page-15-5"></span>4.8.2 print\_str

 $1$  print\_str("string");

print str prints anything that is enclosed within " as a string.

<span id="page-15-6"></span>4.8.3 print endline

 $1$  print\_endline();

This prints a newline onto the console.

<span id="page-15-7"></span>4.8.4 streq

 $1 \quad \text{streq}(\text{string1}, \text{string2});$ 

This built in function compares on the first character of each string and returns 0 if they are equal and -1 if they are not equal.

## <span id="page-15-8"></span>4.9 Built-ins for Operations on Lists

Figure [2](#page-16-5) shows the way in which the built in functions for list operations work in GAL. As mentioned above in how lists are being implemented in GAL, each

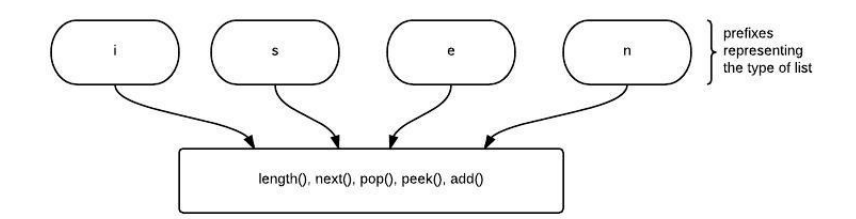

<span id="page-16-5"></span>Figure 2: Flowchart Showing Structure of Built-In

corresponding built in function has a prefix to it for each corresponding list type that is it working on. The examples shown below are for integer list, ilist but work in exactly the same way for all other list types.

<span id="page-16-0"></span>4.9.1 length()

 $\iota$  identifier  $A = i$ length (identifier B);

identifierA is of type integer, identifierB is of type ilist and the function operation ilength on identifierB will result in the length of the integer list.

<span id="page-16-1"></span>4.9.2 next()

```
\text{1} identifier A = inext (identifier B);
```
The next() function returns the list with the head of the list being the next element in the list. In this case, identifierA now contains a list with the head being the next element on the list contained in identifierB. Cycling through can list can be done with the following code:

```
\text{i} identifier B = \text{inext}(\text{i} \text{dentifier } B);
```
<span id="page-16-2"></span>4.9.3 pop()

 $\text{identity} = \text{if} \left( \text{if} \left( \text{if} \right) \right)$ 

The pop() function returns a new list stored in identifierA without the first element that is present in identifierB. pop() destroys the head that is being popped.

<span id="page-16-3"></span>4.9.4 peek()

 $\text{identity}$  identifier  $A = i$  peek (identifier B);

The peek() function returns the first element at the head of the list.

<span id="page-16-4"></span>4.9.5 add()

 $\begin{array}{c} \n\text{i} \quad \text{identity} \quad i \quad \text{identity} \quad \text{if} \quad \text{if} \$ 

The add() function takes a list of its corresponding type and an element of its corresponding type and adds it to the head of the list. This will be the new head of the list. For example, taking the above graph created in Figure [1:](#page-9-3)

 $a = e \text{add} ( | "B", 5, "E" | , a) ;$ 

The above code listing will create the graph as shown in Figure [3.](#page-17-4)

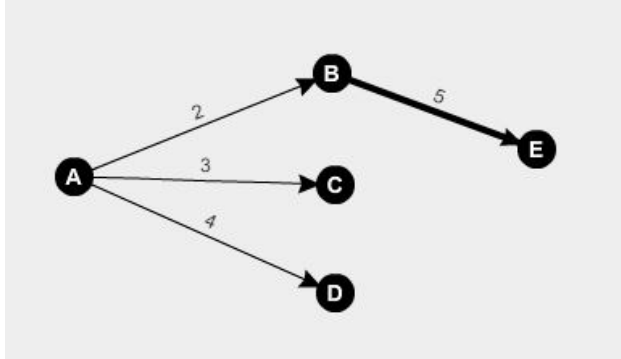

<span id="page-17-4"></span>Figure 3: New Graph with added edge

## <span id="page-17-0"></span>4.9.6 Finding source vertex source()

This computes the source vertex in an edge. Its format is

```
\mathrm{identity} = \mathrm{source}(\mathrm{expr});
```
Where identifier is an identifier of type string and expr is an identifier or expression of type edge.

### <span id="page-17-1"></span>4.9.7 Finding destination vertex dest()

This computes the destination vertex in an edge. Its format is

```
1 identifier = dest (expr);
```
Where identifier is an identifier of type string and expr is an identifier or expression of type edge.

#### <span id="page-17-2"></span>4.9.8 Finding weight of an edge weight()

This the weight of an edge. Its format is

```
\mathrm{identity} = \mathrm{weight}(\mathrm{expr});
```
Where identifier is an identifier of type int and expr is an identifier or expression of type edge.

No identifier can have the names of any of the above mentioned built-in functions.

## <span id="page-17-3"></span>4.10 Standard Library Functions

There are several printing functions and lots of basic functions on graphs which commonly occur in most applications. We have put some of these in the standard library and described them below

#### <span id="page-18-0"></span>4.10.1 Finding node with the most number of edges

This computes the node in a list of nodes with the most number of edges. The output is a list of edges i.e. a node since a node is implemented internally as a list of edges. It is called using

 $\text{elist} \text{-} \text{id} = \text{get} \text{-} \text{most} \text{-} \text{edge} \text{-} \text{node} (\text{nlist} \text{-} \text{id});$ 

where elist id is an identifier to a list of edges and nlist id is an identifier/ constant/expression evaluating to a list of nodes.

#### <span id="page-18-1"></span>4.10.2 Finding the outgoing edge with highest weight

This finds the outgoing edge with the highest weight in a node. The output is an edge and input is a node. It is called using

```
edge_id = get\_heaviest\_edge(node_id);
```
where edge id is an edge identifier and node id is an identifier/constant/ expression evaluating to a node.

#### <span id="page-18-2"></span>4.10.3 Finding the heaviest edge in a list of nodes

This finds the edge with the highest weight in a list of nodes. The input is a list of nodes and the output is an edge. It is called using

```
\text{edge_id} = \text{get\_heavyist\_graph\_edge(nlist\_id)};
```
where edge id is an edge identifier and  $nlist_id$  is an identifier/constant/expression evaluating to a list of nodes.

#### <span id="page-18-3"></span>4.10.4 printing text in a line

This prints the text followed by a new line character. It is called using

```
printline (string<sub>-</sub>ip);
```
Where string ip is an identifier/constant/expression evaluating to a string. It returns an integer which may/ may not be captured by the calling function.

#### <span id="page-18-4"></span>4.10.5 printing the number of strings a list of strings

This prints the integer number of strings in a list of strings. It is called using

```
print_s1 len (slist_id);
```
where slist id is a constant/ identifier/ expression evaluating to a list of strings. It returns an integer which may/ may not be captured by the calling function.

## <span id="page-18-5"></span>4.10.6 printing a list of strings

This prints the strings present in the input list as follows

```
\rightarrowstring1 :: string2 ::....:: stringn
```
where stringk for  $k = 1$  to n is a string as printed by print\_str It is called using

```
print\_slist ( slist_id ) ;
```
where slist id is a constant/ identifier/ expression evaluating to a list of strings. It returns an integer which may/ may not be captured by the calling function.

#### <span id="page-19-0"></span>4.10.7 printing an edge

This prints an edge in the form

```
1 | source, weight, dest |
```
where source and dest are constants/ identifiers/ expressions evaluating to a string and weight is the integer weight of the edge. It is called using

```
1 print_edge(edge_id);
```
where edge id is an identifier/constant/expression evaluating to an edge. It returns an integer which may/ may not be captured by the calling function.

#### <span id="page-19-1"></span>4.10.8 printing a list of edges

This prints a list of edges in the form

```
1 −>edge1 : : edge2 : : . . . . . : : edgen
```
where edgek for  $k = 1$  to n is an edge as printed by print\_edge. It is called using

```
1 print_elist(elist_id);
```
where elist id is an identifier/constant/expression evaluating to a list of edges. It returns an integer which may/ may not be captured by the calling function.

#### <span id="page-19-2"></span>4.10.9 printing a list of integers

This prints the integers in the input list in the following format

```
1 \rightarrowint1 :: int2 :: int3 \ldots intn
```
where intk for  $k = 1$  to n is an integer as printed by print int It is called using

```
1 print_ilist(ilist_id);
```
where ilist id is an identifier/constant/expression evaluating to a list of integers. It returns an integer which may/ may not be captured by the calling function.

## <span id="page-19-3"></span>4.10.10 printing a list of nodes

This prints the nodes in the list in the following format

```
1 \longrightarrown list1::n list2::...::n listn
```
where nlistk for  $k = 1$  to n is a node i.e. a list of edges as printed by print elist. This is also the reason why we don't require a print node function. It is called using

```
1 print_nlist(nlist_id);
```
where **nlist** id is an identifier/constant/expression evaluating to a list of nodes. It returns an integer which may/ may not be captured by the calling function.

#### <span id="page-20-0"></span>4.10.11 reversing a list of integers

This reverses the input integer list. It returns an integer list with the order of elements the reverse of its input. It is called using

```
i \text{list}_i d2 = i \text{rev}(i \text{list}_i d1)
```
where ilist id1 is an identifier/constant/expression evaluating to a list of integers. It returns an integer list which is captured in the above with the ilist identifier ilist id2.

#### <span id="page-20-1"></span>4.10.12 reversing a list of strings

This reverses the input list of strings. It returns a list of strings with the order of list elements the reverse of its input. It is called using

 $s \text{ list } \text{id } 2 = \text{ srev} (\text{ slist } \text{id } 1)$ 

where slist id1 is an identifier/constant/expression evaluating to a list of strings. It returns a list of strings which is captured in the above with the slist identifier slist id2.

#### <span id="page-20-2"></span>4.10.13 reversing a list of edges

This reverses the input list of edges. It returns a list of edges with the order of list elements the reverse of its input. It is called using

 $\text{elist}_id2 = \text{erev}(\text{elist}_id1)$ 

where elist id1 is an identifier/constant/expression evaluating to a list of edges. It returns a list of edges which is captured in the above with the elist identifier elist id2.

#### <span id="page-20-3"></span>4.10.14 reversing a list of nodes

This reverses the input list of nodes. It returns a list of nodes with the order of list elements the reverse of its input. It is called using

```
n list_id2 = nrev(nlist_id1)
```
where nlist id1 is an identifier/constant/expression evaluating to a list of nodes. It returns a list of nodes which is captured in the above with the nlist identifier nlist id2.

Our built-ins iadd, sadd, eadd, nadd new the new element of the appropriate type to the start of the corresponding list. The following four functions iadd back, sadd back, eadd back, nadd back perform the same operations respectively but the appending is done at the end of the list instead of at the start.

#### <span id="page-20-4"></span>4.10.15 appending to the end of a list of integers

This is called using

```
i list_id 2 = iadd_back (ilist_id 1, int_id);
```
which returns an integer list with the **int-id** element appending to the end of the input integer list ilist id1. This returned integer list is captured in the above with the ilist identifier ilist id2. ilist id1 is an identifier/constant/ expression evaluating to an integer list while int id is an identifier/constant/ expression evaluating to an integer.

#### <span id="page-21-0"></span>4.10.16 appending to the end of a list of strings

This is called using

 $1$  slist\_id2 = sadd\_back(slist\_id1, string\_id);

which returns a list of strings with the string id element appending to the end of the input list of strings slist id1. This returned list of strings is captured in the above with the slist identifier slist id2. slist id1 is an identifier/constant/expression evaluating to a list of strings while string id is an identifier/constant/expression evaluating to a string.

#### <span id="page-21-1"></span>4.10.17 appending to the end of a list of edges

This is called using

e list  $id2 = eadd-back(elist_id1, edge_id);$ 

which returns a list of edges with the **edge** id element appending to the end of the input list of edges elist id1. This returned list of edges is captured in the above with the elist identifier elist\_id2. elist\_id1 is an identifier/constant/expression evaluating to a list of edges while edge id is an identifier/constant/expression evaluating to an edge.

#### <span id="page-21-2"></span>4.10.18 appending to the end of a list of nodes

This is called using

 $n \text{list}_i d2 = \text{nadd}\text{back}(\text{nlist}_i d1, \text{node}_i d);$ 

which returns a list of nodes with the nodes id element appending to the end of the input list of nodes nlist id1. This returned list of nodes is captured in the above with the nlist identifier nlist id2. nlist id1 is an identifier/constant/expression evaluating to a list of nodes while node id is an identifier/constant/expression evaluating to a node.

While, the above four functions appended a single element of the appropriate type to a list of the same type, the following 4 functions append the contents of the second input list to those of the first input list and return the list obtained provided the input lists are of the same type.

#### <span id="page-21-3"></span>4.10.19 Concatenating two integer lists

This is called using

 $i$  l i s t  $id3 = i$  concat ( i l i s t  $id1$  , i l i s t  $id2$  );

where ilist id1, ilist id2 are constants/identifiers/expressions evaluating to list of integers. The function returns a list of integers as mentioned above which is captured by ilist\_id3.

### <span id="page-22-0"></span>4.10.20 Concatenating two string lists

This is called using

 $1$  slist\_id 3 = sconcat (slist\_id 1, slist\_id 2);

where slist id1, slist id2 are constants/identifiers/expressions evaluating to list of strings. The function returns a list of strings as mentioned above which is captured by slist\_id3.

### <span id="page-22-1"></span>4.10.21 Concatenating two edge lists

This is called using

 $1$  elist\_id 3 = econcat (elist\_id 1, elist\_id 2);

where elist\_id1, elist\_id2 are constants/identifiers/expressions evaluating to a list of edges. The function returns a list of edges as mentioned above which is captured by elist id3.

#### <span id="page-22-2"></span>4.10.22 Concatenating two node lists

This is called using

```
1 \quad \text{nlist_id3} = \text{nconcat}(\text{nlist_id1}, \text{nlist_id2});
```
where nlist id1, nlist id2 are constants/identifiers/expressions evaluating to a list of nodes. The function returns a list of nodes as mentioned above which is captured by nlist\_id3.

## <span id="page-23-0"></span>5 Project Plan

## <span id="page-23-1"></span>5.1 Planning

The group planned for weekly meetings on Tuesday as well as Monday to discuss and consolidate ideas and progression on the project. The work was divided into who was more interested into doing what and GitHub was used as the main source of version control as well as storage for project files. Weekly meeting with the TA were really helpful towards solving issues with llvm and implementing numerous features in the language.

## <span id="page-23-2"></span>5.2 Communication and Synchronization

GitHub proved to be a highly valuable asset towards the development of the project. Version control and automatic merges of source files aided in the efficiency at which code was being written. Slack was also used for communication within the team. Different channels in slack were used to various purposes such as implementation and general discussion. The neat thing about slack is that GitHub can be added as a module onto the slack communication tool so that all members are aware of the commits and pushes that are made by any one on the team.

## <span id="page-23-3"></span>5.3 Project Development

## <span id="page-23-4"></span>5.4 Development Tools

The compiler was written using the following tools:

- OCaml
- OCamllex
- OCamlyacc
- llvm module in OCaml

Tests were written in our own language and uses a testall.sh shell file to test all parts of the compiler.

The language compiles down to LLVM and therefore the final step would be to use a LLVM compiler to create the executable.

## <span id="page-23-5"></span>5.5 Programming Style Guide

- 1. Comment out sections of the code explaining its function.
- 2. Code indentation enforced to ensure easy debugging as well as identifying nested functions
- 3. Long lines of code are entered on a new line with an indentation.

## <span id="page-23-6"></span>5.6 Project Log

This is a screen shot of the workload graph on the GitHub repository that the group uses for version control.

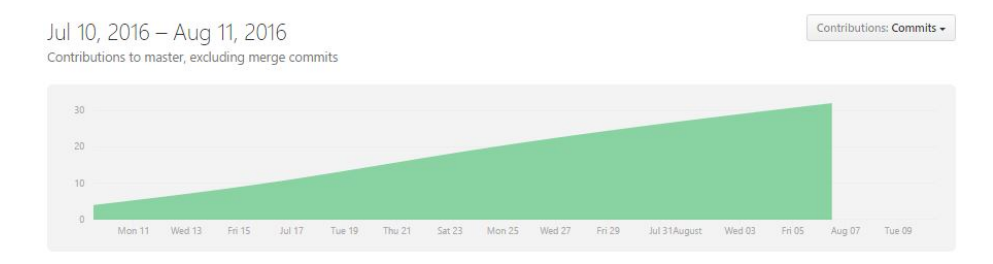

Figure 4: Graph Showing the GitHub Workload

## <span id="page-24-0"></span>5.7 Roles and Responsibilities

The roles and responsibilities of the group were divided before the project commenced, except for Andrew who joined the group at a later date.

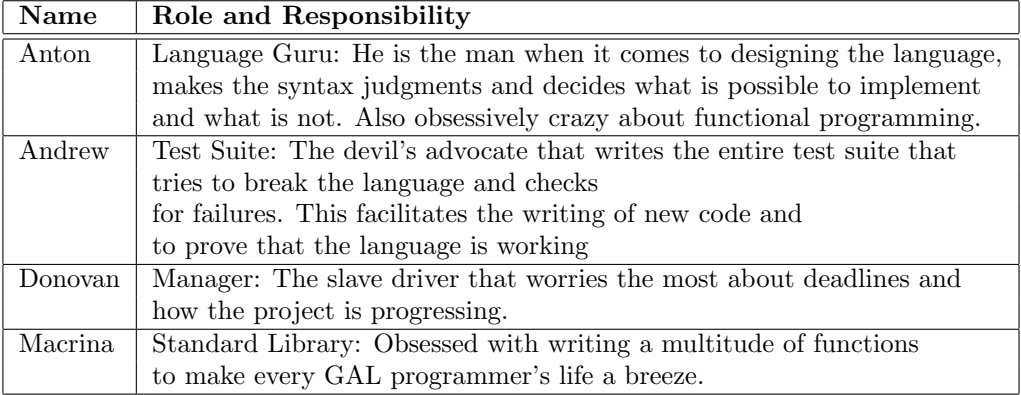

Table 1: An example table.

## <span id="page-25-0"></span>6 Architectural Design

The following sub sections show how GAL was designed using block diagrams. The scanner and parser was done by Anton and Donovan. Implementation of the semantic checker was done by Anton. Codegen was done by Donovan and Anton.

## <span id="page-25-1"></span>6.1 Scanning

OCamllex was used to tokenize the source code into parsable tokens that the parser will take and process. Similar to most programs, the scanner ignores comments, tabs, newlines and space characters.

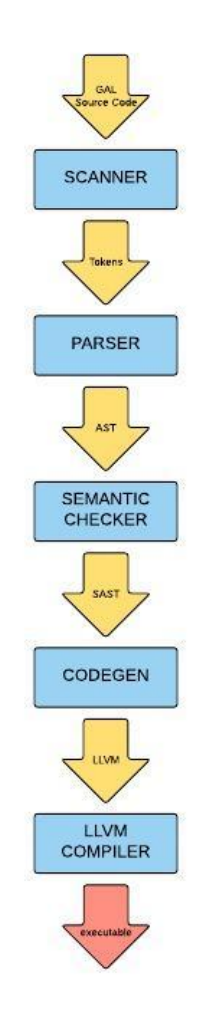

Figure 5: Flowchart showing the architectural design of GAL

## <span id="page-26-0"></span>6.2 Parsing And the Abstract Syntax Tree(AST)

OCamlyacc was used to parse the scanned tokens that were produced by the scanner. This was done by parsing the tokens into an AST.

## <span id="page-26-1"></span>6.3 Semantic Checking

The semantic checking was written in OCaml and it's primary role is to check a parsed AST for various semantic errors. It checks for correct function definitions, any reference to undefined functions or uninitialised variables, scoping issues, type mismatches in expressions. This is done by using a StringMap to store all function names and variable assignments. This produces the semanticallychecked-AST (SAST) that the code generation will take in for further processing.

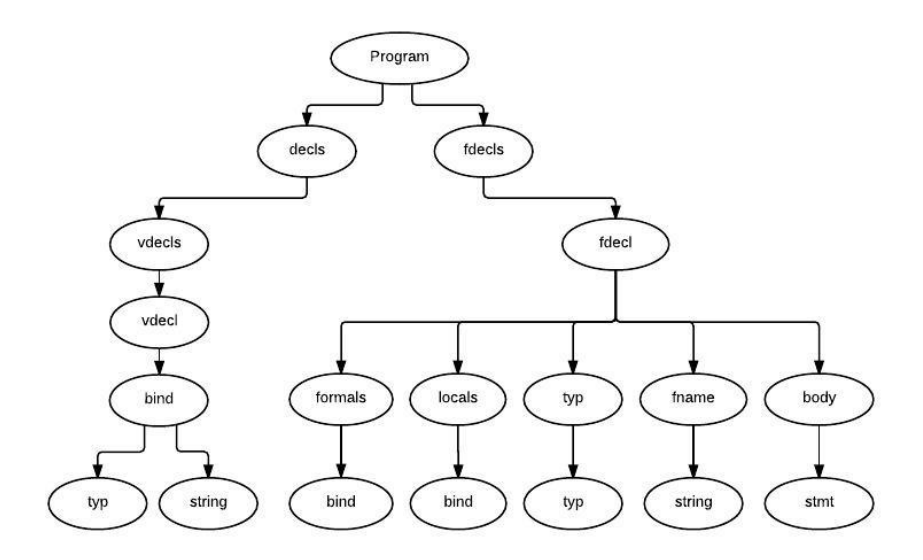

Figure 6: Flowchart Showing the AST

#### <span id="page-26-2"></span>6.4 Code Generation

This is written in OCaml with the LLVM module opened. Code generation basically translates the SAST into LLVM code which the LLVM compiler will compile into machine executable code.

## <span id="page-26-3"></span>7 Test Plan

## <span id="page-26-4"></span>7.1 Test Cases

Our test cases focused on checking that the semantic checker would validate or invalidate GAL-specific syntax. Initially, this was a set of tests that would try to trick the interpreter with small errors or incorrect assignments. After the basics of the language finished and code generation began, we began using

tests to check program output of simple print statements and basic algorithms in order to make sure our lists, edges and nodes were working properly.

## <span id="page-27-0"></span>7.2 Testing Automation

Testing was automated with a bash shell script that walks through the "tests" directory and runs each program through an operation based on whether it starts with "test" or "fail." This allowed us to keep all of the tests in the same folder as well as add a few individual tests for individual problems that would not be picked up by the script. The output of those programs is then compared with their comparable files in the test suite. These are labeled either "testname.out" or "testname.err" depending on whether they should have output or fail.

## <span id="page-27-1"></span>7.3 Test Source Files

Please see Appendix for a full list test source files.

## <span id="page-27-2"></span>7.4 Who Did What

Andrew Feather put together the test suite and set up the script to work through the files in the test suite. Anton Nefedenkov and Donovan Chan also added some individual tests while working on the language compiler, which Andrew would later add into the main set of tests. Macrina Lobo formalized the language with the reference manual and wrote the standard library functions.

## <span id="page-27-3"></span>8 Lessons Learned

## <span id="page-27-4"></span>8.1 Andrew Feather

I learned how languages truly come together. In addition to the theory we learned in class, there is a lot that goes into constructing a usable syntax and transferring that syntax into code. Luckily, I had some great teammates who took the reigns and got a working parse tree and code generation relatively early on. I also learned that there is still no substitute for meeting in person in regard to keeping everyone on schedule and up-to-date with a project that can move and change as quickly as this one.

Advice: Agree on a syntax early. Testing a language with changing syntax is like chasing a moving target. Whether or not you can prove it's the optimal choice, it is important to make choices on syntax and stick with them.

## <span id="page-27-5"></span>8.2 Donovan Chan

I learned that creating a programming language has a lot more to it than what it seen on the surface. What seems like a very simple "hello world" program has many things going on under the hood. I have also learn that when time is a factor, many things that seemed to sound really good on paper is actually not feasible when given a strict time line. Having only 3 weeks to actually conceive an idea and then put it all together takes great coordination and effort from everyone in the team.

Advice: Try to focus on what the programming language is set out to achieve before diving into the nitty gritty details of things. The focus on details will lead to many lengthy discussions that might be completely irrelevant when changes to the project direction occur.

## <span id="page-28-0"></span>8.3 Anton

1. Functional programming!!! Never before did I enjoy writing code so much. 2. Sometimes you fail. And you have to settle to a dumb option, because you are out of time. You make mistakes in the parser, logical ones, that only surface during code generation. I fell on my face in the codegen, and we ended up with 4 different lists and a function for each of them. Very very stupid. 3. Some things don't have an entire SO devoted to them, so you gonna be stuck on your own, with weird C++ interface references. Like for example with Ocaml LLVM bindings... 4. Typecheking is beautiful, and it is surprising how much the compiler can deduce, how much checking you can do during static semantic check.

Advice: Think about types and your builtins. Make sure you are not asking OCaml LLVM module to figure our the types of your lists. Find a way around that. Codegen is going to be weird. You are still writing it in OCaml, but its not really functional code anymore. Earlier you figure out how the bindings work, the better you'll be equipped for anything you want to implement.

### <span id="page-28-1"></span>8.4 Macrina

I had never heard of OCAML and functional programming was just a meaningless phrase for me before this course. While, I won't let my programming life revolve around OCAML after this course, learning it gave me a new and interesting perspective. I found the stages of compilation very interesting - I still can't wrap my head around the fact that simple (or rather, not exceedingly complex) steps when coupled together can be using to compile a language. I had never heard of LLVM before this course either. Team work! I am highly opiniated - the team spirit helped cure me of this (to some extent).

Advice: The milestones set for the project are invaluable. Stick to them. Actively discuss with the assigned advisor and brainstorm within the team. Keep an open mind while presenting or receiving ideas. The scanner, parser are similar to those in the microC compiler discussed in class. Make use of this and don't try to reinvent the wheel. Take time to write code in your language for a variety of relevant algorithms for the proosal itself and plan accordingly. Polymorphism, pointers and other seemingly simple operations become complex in the codegen so give them sufficient time. Try to compile down to LLVM at least - the feeling of accomplishment is worth the pain.

## <span id="page-28-2"></span>9 Appendix

## <span id="page-28-3"></span>9.1 ast.ml

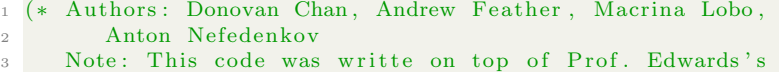

```
4 microc code. We hope this is acceptable. *)
5
 6 type op = Add | Sub | Mult | Div | Equal | Neq |
 \begin{array}{c|c|c|c|c|c} \hline \end{array} Less | Leq | Greater | Geq | And | Or
 8
9 (* List and Edge here are different from below *)
10 type uop = Not
11
12 type typ = Int | String | Edge | Void
13 | EListtyp | SListtyp | IListtyp | NListtyp
14 | EmptyListtyp | Nothing
15
16
_{17} type bind = typ * string
18
19 type \exp r = Litint of int
\frac{1}{20} | Litstr of string
21 | Id of string
22 | Binop of expr * op * expr
23 | Assign of string * expr
24 | Noexpr
25 | Unop of uop * expr
26 | Call of string * expr list
27 | Edgedcl of expr * expr * expr
28 | Listdel of expr list
29 (* Localdecl of typ * string *)
30 (* Added to support local decls *)
31 (*MIGHT HAVE ISSUES HERE, alternative expr list *)
32
33 type stmt =
34 | Localdecl of typ * string
35 | Block of stmt list
36 | Expr of expr
37 | If of expr * stmt * stmt (*MIGHT NOT NEED ELSE ALL THE
      TIME∗)
38 | For of expr * expr * expr * stmt
39 | While of expr * stmt
40 | Return of expr
41
42
43 type func_decl = {
44
45 typ : typ ;
46 fname : string;
47 formals : bind list;
48 locals : bind list;
49 body : stmt list;
50 }
51
52 type program = bind list * func_decl list
```
#### <span id="page-29-0"></span>9.2 scanner.mll

```
1 (*Ocamllex scanner for GAL*)
2 (* Authors: Donovan Chan, Andrew Feather, Macrina Lobo,
3 Anton Nefedenkov
4 Note: This code was writte on top of Prof. Edwards's
        microc code. We hope this is acceptable. \ast)
6
7 \{ open Parser \}8
9 rule token = parse
```

```
10 \begin{bmatrix} ' & ' & ' \ t' & ' & ' \end{bmatrix} \begin{Bmatrix} ' & \tanh \theta & \tanh \theta \end{Bmatrix} (* Whitespace *)<br>
11 | "/*" { comment lexbuf } (* Comments *)<br>
12 | '(' { LPAREN }
11 | "/*" { comment lexbuf } (* \, \, \text{Comments} \, * )\begin{array}{c|c} \n\text{12} & \text{?} \\
\text{13} & \text{?}\n\end{array}
\begin{array}{c} \n\text{12} \\
\text{13} \\
\text{14}\n\end{array}
\begin{array}{c} \n\text{13} \\
\text{14}\n\end{array}
\begin{array}{c} \n\text{14} \\
\text{15} \\
\text{16}\n\end{array}\begin{array}{c|c}\n 13 & \rightarrow \\
 14 & \rightarrow\n \end{array} \begin{array}{c}\n 7 \\
 14\n \end{array} \begin{array}{c}\n 13 \\
 14\n \end{array} \begin{array}{c}\n 15QRACE\n \end{array}\begin{array}{c} \begin{array}{c} 14 \\ 15 \end{array} \end{array} \begin{array}{c} \begin{array}{c} \begin{array}{c} \end{array} \\ \begin{array}{c} \end{array} \\ \begin{array}{c} \end{array} \end{array} \begin{array}{c} \begin{array}{c} \end{array} \\ \begin{array}{c} \end{array} \end{array} \begin{array}{c} \begin{array}{c} \end{array} \begin{array}{c} \end{array} \begin{array}{c} \end{array} \begin{array}{c} \end{array} RSQBRAC
\begin{array}{c} \texttt{15} \\ \texttt{16} \end{array} \begin{array}{c} \begin{array}{c} \texttt{?} \\ \texttt{?} \end{array} \end{array} \begin{array}{c} \begin{array}{c} \texttt{?} \\ \texttt{?} \end{array} \begin{array}{c} \end{array} \begin{array}{c} \texttt{RSQBRACE} \\ \texttt{\&} \end{array} \begin{array}{c} \end{array}16 | '{ ' { LBRACE }
\begin{array}{c} 17 \\ 18 \end{array} \begin{array}{c} \begin{array}{c} \gamma \\ \gamma \end{array} \\ \begin{array}{c} \gamma \\ \end{array} \\ \begin{array}{c} \end{array} \end{array} \begin{array}{c} \begin{array}{c} \end{array} RBRACE
\begin{array}{c} 18 \\ 19 \end{array} \begin{array}{c} \begin{array}{c} \bullet \\ \bullet \\ \bullet \end{array} \begin{array}{c} \bullet \\ \bullet \\ \bullet \end{array} \begin{array}{c} \bullet \\ \bullet \\ \bullet \end{array} \begin{array}{c} \bullet \\ \bullet \\ \bullet \end{array} \begin{array}{c} \bullet \\ \bullet \\ \bullet \end{array} \begin{array}{c} \bullet \\ \bullet \\ \bullet \end{array} \begin{array}{c} \bullet \\ \bullet \\ \bullet \end{array} \begin{array}{c} \bullet \\ \bullet \\ \bullet \end{array} \begin{array}{c}_{19} | ':' \{ \text{ CODON } \}20 | ';' { SEMI }
21 | ' , ' { COMMA }
 22 | '+ \{ PLUS }
 23 | '−' { MINUS }
 24 | '*' { TIMES }
 _{25} | '/ \longleft\{ DIVIDE }
\begin{array}{c} 26 \\ 27 \end{array} \begin{array}{c} \begin{array}{c} \cdot \\ \cdot \\ \cdot \end{array} \begin{array}{c} \cdot \\ \cdot \end{array} \begin{array}{c} \cdot \\ \cdot \end{array} \begin{array}{c} \left\{ \end{array} ASSIGN \begin{array}{c} \cdot \\ \cdot \end{array}27 | " : : " { LISTSEP }
 28 | "\equiv" { EQ }
\begin{array}{c|c}\n & \text{if } 29 \\
\hline\n & 30\n \end{array}
\begin{array}{c}\n & \text{if } 1 = 7 \\
 \text{if } 1 & \text{if } 2 \\
 \text{if } 1 & \text{if } 3\n \end{array}30 | \langle \rangle \langle \rangle \{ LT \}31 \mid "\leq "\leq { LEQ }
\begin{array}{c|c}\n & \text{32} & \text{'>'} & \text{&} \text{GT} \\
\text{33} & & \text{32} & \text{S}\n\end{array}\begin{array}{c|c}\n 33 & \mbox{ } & \mbox{ } & \mbox{ } \\
 34 & \mbox{ } & \mbox{ } & \mbox{ } \\
 34 & \mbox{ } & \mbox{ } & \mbox{ } \\
 \end{array}34 \frac{1}{2} \frac{34}{2} \frac{1}{2} \frac{34}{2} \frac{1}{2} \frac{34}{2} \frac{1}{2} \frac{1}{2} \frac{1}{2} \frac{1}{2} \frac{1}{2} \frac{1}{2} \frac{1}{2} \frac{1}{2} \frac{1}{2} \frac{1}{2} \frac{1}{2} \frac{1}{2} \frac{1}{2} \frac{1}{2} \frac{1}{2} \frac\begin{array}{c|c|c|c|c} \n & \text{35} & \text{``} & \text{''} & \text{''} & \text{``} & \text{``} & \text{36 | " ! " { NOT }
\begin{array}{c|c}\n\text{37} & \text{``while''} \\
\text{38} & \text{``if''} \\
\end{array} \quad \left\{\n \begin{array}{c}\n\text{WHL}E \\
\text{I}F\n\end{array}\n \right\}\begin{array}{c|c} 38 & \text{m if } " \\ 39 & \text{m else } " \end{array} {
39 \mid " else" { ELSE }
\begin{array}{c|c} \n\text{40} & \text{``for''} & \text{` FOR } \\ \n\text{41} & \text{``return''} & \text{` RE \begin{array}{c|c} \n\text{41} & \text{7} & \text{return } \n\end{array} \begin{array}{c} \n\text{RETL} \\
\text{1} & \text{8} & \text{1} \\
\text{1} & \text{1} & \text{1} \\
\text{1} & \text{1} & \text{1}\n\end{array}\begin{array}{c|cc} \n\text{42} & \text{"slist"} & \text{\{}} \\
\text{43} & \text{"node"} & \text{\{}}\n\end{array}\begin{array}{c|cc} \n\text{43} & \text{"node"} \\
\hline\n\text{44} & \text{"ilist"} & \text{{} & \text{ILISTT}\n\end{array}\begin{array}{c|c} 44 & \cdots \\ 45 & \cdots \end{array} ilist" {
\frac{45}{46} \begin{array}{|c|c|c|c|c|} n & \text{elist} & \text{c} & \text{ELISTT} \ \hline n & \text{nlist} & \text{NLISTT} \end{array}_{46} | " n l i s t " { NLISTT }
\begin{array}{c|c} \n\text{47} & \text{"edge"} & \text{{\LARGE{}} \{ EDGE \}} \\
\text{48} & \text{"int"} & \text{{\LARGE{}} \{ INT } \} \n\end{array}48 | "int" { INT }
^{49} | " string" { STRING }
 50 | [20 - 32] + as lxm { LITINT(int_of_string lxm) }
 51 | [ 'a'−'z ' 'A'−'Z '][ 'a'−'z ' 'A'−'Z ' '0'−'9' ' -']* as lxm { ID(lxm)
                               }
 \begin{array}{ccccc} \text{52} & \cdots & \text{``} & \text{``} & \text{``} & \text{``} & \text{''} & \text{''} \end{array} \; \; \cdots \; \; \begin{array}{ccccc} \text{``} & \text{``} & \text{``} & \text{``} & \text{''} & \text{''} & \text{''} & \text{''} & \text{''} & \text{''} & \text{''} & \text{''} & \text{''} & \text{''} & \text{''} & \text{''} & \text{''} & \text{''} & \text{''} & \text{''} & \text{''} & \text{''} & \text{''} & \text{''* or + we have no idea*)
53 | eof { EOF }
54 | as char { raise (Failure ("illegal character " ^ Char. escaped
                            char) }
55
56 and comment = parse
 57 \t "*/" { token lexbuf }
 58 | \angle { comment lexbuf }
```
## <span id="page-30-0"></span>9.3 parser.mly

<sup>1</sup> %{ <sup>2</sup> (∗ Authors : Donovan Chan , Andrew Feather , Macrina Lobo , <sup>3</sup> Anton Nefedenkov 4 Note: This code was writte on top of Prof. Edwards's 5 microc code. We hope this is acceptable. \*) <sup>6</sup> open Ast <sup>7</sup> open Help

```
8
9 let build_edge ~src (weight, dst) =
_{10} Edgedcl (src, weight, dst)
11 %}
12
13 %token SEMI LPAREN RPAREN LSQBRACE RSQBRACE LBRACE RBRACE BAR COLON
        LISTSEP COMMA
14 %token EPLUS EMINUS PLUS MINUS TIMES DIVIDE ASSIGN NOT
15 %token EQ LT LEQ GT GEQ AND OR NEQ
16 %token RETURN IF ELSE FOR INT STRING EDGE SLISTT NLISTT ELISTT
       ILISTT DEFINE WHILE
17 %token <int> LITINT
18 %token <string> ID
19 %token <string> LITSTR
20 %token EOF
21
22
23 %right ASSIGN
24 %left OR
25\%left AND
26 %left EQ NEQ
27 %left LT GT LEQ GEQ
28 %left PLUS MINUS
29 %left TIMES DIVIDE
30 %right NOT
31
32\%start program
33 %type <Ast . program> program
34
35 %%
36
37 program: decls EOF { $1 }
38
39 decls: /*nothing */ {[],[]}
_{40} | decls vdecl { (\$2 :: fst \$1), snd \$1 }
_{41} | decls fdecl { fst $1, ($2 :: snd $1) }
42
43 vdecl: typ ID SEMI { (\$1, \$2) }
44
45 f d e c l :
46 typ ID LPAREN formals_opts RPAREN LBRACE func_body RBRACE
47 {{ typ = $1; fname = $2; formals = $4;
48 locals = Help.get_vardecls \begin{bmatrix} \end{bmatrix} $7;
49 body = $7 }}
50
51 formals_opts:
\begin{array}{c|c}\n 52 & \times \text{ nothing } * \\
 53 & \text{formal-list}\n\end{array}52 /* nothing */ { [] }<br>53 | formal_list { List.rev $1 }
54
55 formal_list: typ ID \{ [(\$1, \$2)] \}_{56} | formal_list COMMA typ ID { ($3, $4) :: $1 }
57
58 typ :
59 INT { Int }
60 | STRING { String }<br>61 | SLISTT { SListtyp
\begin{array}{c|cc}\n61 & \text{SLISTT} & \text{SListtyp} \\
62 & \text{EDGE} & \text{Edge}\n\end{array}62 | EDGE { Edge }
\begin{array}{c|cc}\n63 & NLISTT & {NListryp}\n\hline\n64 & ELISTT & {EListtvp}\n\end{array}64 | ELISTT { EListtyp }
65 | ILISTT { IListtyp }
66
67 func_body:
```

```
32
```

```
68 /*nothing */ { [] }
69 | func_body stmt { $2 :: $1 }
70
71
72 \text{ s} \text{tmt}-list :
73 /*nothing */ { [] }
74 | stmt_list stmt { $2 :: $1 }
75
76 /∗DOESNT ALLOW RETURN o f Nothing ∗/
\frac{77}{78} stmt:<br>typ ID SEMI
\gamma<sup>8</sup> typ ID SEMI \{Localdec1(S1, S2)\}79 | expr SEMI { Expr $1 }
80 | RETURN expr SEMI { Return $2 }<br>81 | LBRACE stmt_list RBRACE { Block(List.rev $2) }
81 | LBRACE \sin t list RBRACE
82 | IF LPAREN expr RPAREN stmt ELSE stmt { If ($3, $5, $7) }
83 | FOR LPAREN expr_opt SEMI expr SEMI expr_opt RPAREN stmt
84 \{ For (\$3, \$5, \$7, \$9) \}85 | WHILE LPAREN expr RPAREN stmt { While ($3, $5) }
86
87
88 list_list: /*nothing*/ { [] }
89 | listdecl { List.rev $1
90
91 listdecl:
92 expr \{ [\$1] \}93 | listdecl LISTSEP expr { $3 :: $1 }
94
95 node_syntax:
96 expr COLON w_dst_list { List.map (build_edge ~src:$1) $3}
97
98 w _ d s t _ l i s t :
99 expr COMMA expr { [ ($1, $3) ] }100 | expr COMMA expr COMMA w\_dst\_list {($1, $3)::$5}
101
102 expr :
103 /* typ ID { Localdecl($1, $2)} */
_{104} | BAR node_syntax BAR { Listdcl($2)}
_{105} | LITINT { Litint ($1) }
106 | ID { Id ( $1 ) }
_{107} | LITSTR \{ \text{Litstr}(\text{$}1) \}_{108} | BAR expr COMMA expr COMMA expr BAR { Edgedcl($2,$4,$6) }
109 | LSQBRACE list_list RSQBRACE { Listdcl($2) }<br>110 | expr PLUS expr { Binop($1, Add, $3) }
_{110} | expr PLUS expr { Binop ($1, Add,
111 | expr MINUS expr { Binop ($1, Sub, $3) }
112 | expr TIMES expr { Binop ($1, Mult, $3) }
\frac{112}{113} | expr DIVIDE expr { Binop($1, Div, $3) }
114 | expr EQ expr { Binop ($1, Equal, $3) }
115 | expr NEQ expr { Binop ($1, Neq, $3) }
116 | expr LT expr { Binop ($1, Less, $3) }<br>| expr LEQ expr { Binop ($1, Leq, $3) }
117 | expr LEQ expr { Binop($1, Leq, $3)<br>118 | expr GT expr { Binop($1, Greater, $3)
118 | expr GT expr { Binop ($1, Greater, $3) }
_{119} | expr GEQ expr { Binop ($1, Geq, $3) }
\begin{array}{c|ccccc}\n 120 & & \text{expr AND} & & \text{expr} & \text{Binop ($1, And, $3)$} \\
 121 & & \text{expr OR} & & \text{expr} & \text{Binop ($1, Or, $3$)}\n\end{array}_{121} | expr OR expr { Binop ($1, Or, $3) }
122 | NOT expr \{ \text{Unop}(\text{Not}, \, \$2) \}123 | ID ASSIGN expr { Assign ($1, $3) }
124 | LPAREN expr RPAREN { $2^{\degree} }
_{125} | ID LPAREN actuals_opt RPAREN { Call (\$1, \$3)}
126
127 expr_opt: /*nothing*/ { Noexpr }
128 | expr { $1 }
129
```

```
130 actuals_opt: /*nothing*/ { [] }
131 | actuals_list { List.rev $1 }
132
133 \arctan s list:
134 expr \{ [\$1] \}135 | actuals_list COMMA expr { $3 :: $1 }
```
#### <span id="page-33-0"></span>9.4 semant.ml

```
1 (∗ Authors : Donovan Chan , Andrew Feather , Macrina Lobo ,
2 Anton Nefedenkov
3 Note: This code was writte on top of Prof. Edwards's
          microc code. We hope this is acceptable. \ast)
 5
6 open Ast ; ;
 7
\text{18} module StringMap = Map. Make (String);
9 \text{ let } m = \text{StringMap. empty};10
11 (* Error messages of the exceptions *)
12 let dup-global-\exp = " duplicate global ";
13 let \text{dup--local-exp} = " \text{ duplicate local} " ;14 let dup-formal_exp = " duplicate formal arg ";;
15 let dup_func_exp = " duplicate function name ";;
16 let builtin_decl_exp = " cannot redefine ";;
17 let main_undef_exp = " main not defined " ;;
18
19 (* Names of built in functions can be added below *)
20 let builtins_list =
21 \vert " print_int", " print_str",
22 " "length"; "source"; "dest"; "pop"; "weight"; "print_endline"; "
       peek" ;;
23
24 (* Built in decls *)
25 let print\_int\_f dcl =26 { typ = Int; fname = " print_int"; formals = ((Int, "a") ;
27 \text{~~} 10 \text{cals} = []; body = [];;
28
29 let print_str_fdcl =
30 \quad {\text{ { type = String ; \; finance = " print\_str", \; formulas = [(String, "a"]$] ;}}31 \qquad \text{locals} = []; \text{body} = [];;
32
33 let slength_fdcl =
34 { typ = Int; fname = "slength"; formals = [(SListtyp, "a")];
35 \qquad \text{locals} = []; \text{body} = [];
36
37 let elength_fdcl =
38 { typ = Int; fname = "elength"; formals = [(EListtyp, "a")];
39 \text{ locks} = []; body = [];;
40
41 let ilength fdcl =
{42} { typ = Int; fname = "ilength", formals = [(\text{History}, 'a")];
^{43} locals = []; body = []};;
44
45 let n length fdcl =
46 { typ = Int; fname = "nlength"; formals = [(NListtyp, "a")];
^{47} locals = []; body = []};
48
_{49} let dest_fdcl =50 \quad \{\text{typ} = \text{String} ; \text{frame} = \text{"dest"} ; \text{formals} = [(\text{Edge}, \text{"a"})],\}51 locals = []; body = []};;
52
```

```
53 let source fdcl =54 { typ = String; fname = "source"; formals = [(Edge, "a") ;
55 locals = [ ; body = [ ] ;;
56
57 let weight_fdcl =58 { typ = Int; fname = "weight"; formals = [(Edge, 'a")];
_{59} locals = []; body = []};;
60
61 let print_endline_fdcl =
 _{62} { typ = Int; fname = " print_endline"; formals = [];
 63 \log 2 = [\;]; \log 3 = [\;];
64
65 (* This function needs discussion *)
66 let spop_fdcl =
67 { typ = SListtyp; fname = "spop"; formals = [(SListtyp, 'a")];68 \log a \leq | \, | \, ; \, \text{body} = | \, | \, | \, ; \,69
70 let ipop_fdcl =
71 { typ = IListtyp; fname = "ipop"; formals = [(IListtyp, "a")];
72 \text{ locks} = []; body = [];;
73
74 let epop fdcl =75 { typ = EListtyp; fname = "epop"; formals = [(EListtyp, 'a")];76 10 \text{ calls } = []; body = [];;
77
78 let npop_fdcl =
79 { typ = NListtyp; fname = "npop"; formals = [(NListtyp, "a")];
80 \log \log 1 = [\;]; \log y = [\;];
81
s_2 let speek fdcl =83 \{ typ = String; frame = "speek"; formats = [(SListtyp, "a")];_{84} locals = []; body = []};;
8586 let ipeek_fdcl =
87 { typ = Int; fname = "ipeek"; formals = [(\text{History}, "a")];88 | \text{locals} = []; \text{body} = []};89
90 let epeek_fdcl =91 { typ = Edge; fname = "epeek"; formals = [(EListtyp, "a")];
_{92} \qquad locals = []; body = []};;
93
94 let n peek fdcl =95 \{ \text{typ} = \text{Elistry}, \text{frame} = \text{"npeek", formulas} = \{ (\text{NListtyp}, \text{"a"}) \},96 locals = []; body = []};;
97
98 let snext_f dcl =99 \{ \text{ typ} = \text{SListtyp} ; \text{ frame} = \text{"snext"} ; \text{ formulas} = \left[ \text{(SListtyp, "a")} \right];_{100} locals = []; body = [];;
101
_{102} let enext_fdcl =
103 \{ \text{ typ} = \text{Elistry}; fname = "enext"; formals = [(\text{Elistry}<sup>n</sup>, "a")];
104 \quad \text{locals} = []; \text{ body} = []};105
106 let in ext fdcl =107 \{ \text{ typ} = \text{History} ; \text{ frame} = \text{"inext"} ; \text{ formulas} = \left[ \text{(History, "a")} \right];_{108} \qquad \qquad \qquad \qquad \qquad \qquad \qquad \qquad \qquad \qquad \qquad \qquad \qquad \qquad \qquad \qquad \qquad \qquad \qquad \qquad \qquad \qquad \qquad \qquad \qquad \qquad \qquad \qquad \qquad \qquad \qquad \qquad \qquad \qquad \qquad \q109
_{110} let nnext_fdcl =
111 \{ \text{typ} = \text{NListtyp}; \text{frame} = \text{"next"}; \text{formals} = \left[ (\text{NListtyp}, \text{"a"}) \right],112 \quad \text{locals} = []; \text{body} = [];;113
_{114} let sadd_fdcl =
```

```
115 { typ = SListtyp; fname = "sadd"; formals = [(String, "b"); (
        \text{SListtyp , "a") } ;
_{116} \qquad \qquad \qquad \qquad \qquad \qquad \qquad \qquad \qquad \qquad \qquad \qquad \qquad \qquad \qquad \qquad \qquad \qquad \qquad \qquad \qquad \qquad \qquad \qquad \qquad \qquad \qquad \qquad \qquad \qquad \qquad \qquad \qquad \qquad \qquad \q117
_{118} let eadd_fdcl =
119 \{ \text{typ} = \text{Elisttyp}; \text{frame} = "eadd"; \text{formals} = [(Edge, "b");EListtyp, "a") ;
_{120} \qquad \text{locals} = []; \text{body} = [];
121
_{122} let iadd_fdcl =
123 \{ \text{typ} = \text{History} ; \text{frame} = "iadd", \text{ formulas} = [(\text{Int} , "b"); (IListtyp, "a") ;
124 \quad \text{locals} = []; \text{ body} = []};125
_{126} let nadd_fdcl =
127 { typ = NListtyp; fname = "nadd"; formals = [(EListyp, "b"); (
        NListtyp , "a" ) ] ;
128 | \text{locals} = []; \text{body} = [];
129
_{130} let str_comp_fdcl =
131 { typ = Int; fname = "streq"; formals = [(String, "a"); (String,"b") \vert ;
132 \quad \text{locals} = []; \text{body} = [];;133
134
_{135} let builtin_fdcl_list =
136 [ print_int_fdcl: print_str_fdcl: slength_fdcl: dest_fdcl:
137 source_fdcl; spop_fdcl; weight_fdcl; print_endline_fdcl;
138 speek_fdcl; ipeek_fdcl; epeek_fdcl; snext_fdcl; elength_fdcl;
139 enext_fdcl; inext_fdcl; ilength_fdcl; nnext_fdcl; npeek_fdcl;
140 n length_fdcl; sadd_fdcl; eadd_fdcl; iadd_fdcl; nadd_fdcl;
141 str_comp_fdcl; ipop_fdcl; epop_fdcl; npop_fdcl ];142
143
144 (* Static semantic checker of the program. Will return void
145 on success. Raise an exception otherwise. Checks first the
_{146} globals, then the functions. *)
147
148
_{149} (* Reports if duplicates present duplicates. *)
150 let report_duplicate exception_msg list func_name =
151 (* Helper that build a list of duplicates *)
152 let rec helper dupls = function
153 [ ] \rightarrow List.rev dupls;
154 | n1 :: n2 :: tl when n1 = n2 -> helper (n2:: dupls) tl
155 | \pm :: tl \rightarrow helper dupls tl
156
157 (* Another helper, that uniq 's the duples
158 ( if not already uniq ) Works on sorted lists ! *)
_{159} in let rec uniq result = function
160 [] \rightarrow result
161 | hd :: [] \rightarrow uniq (hd :: result) []
_{162} | hd1 :: (hd2 :: t1 as tail) \rightarrow_{163} if hd1 = hd2 then uniq result tail
164 else uniq (hd1::result) tail
165
166 (* Get a list of duplicates *)
_{167} in let dupls = uniq [] (helper [] (List.sort compare list))
168
169 (* If the list is not an empty list *)
170 in if dupls \Diamond [] then
171 match func_name with
```
```
172 | "" \rightarrow173 ( exception_msg ^ (String.concat " " dupls) )
174 | \longrightarrow\frac{1}{175} (exception_msg ^ (String.concat " " dupls) ^ " in " ^ func_name
          )176
177 else ""
178
179
180 (* Returns a list of lists of locals *)
\frac{181}{181} let rec extract-locals local-vars = function
_{182} [ ] \rightarrow List.rev local_vars
183 | hd:: tl \rightarrow extract_locals
184 ( ( hd. fname, (List . map snd hd. locals ) ) :: local_vars ) tl
185 ; ;
186
187 (* Extracts formal arguments *)
188 let rec extract_formals formals = function
189 | > List.rev formals
_{190} | hd:: tl \rightarrow extract_formals
191 ( ( hd. fname, (List . map snd hd. formals ) ): : formals ) tl
192
193 (* Helper functions extracts good stuff from list of funcs *)
_{194} let rec func_duplicates exp_msg exception_list = function
_{195} | [] \rightarrow List.rev exception_list
_{196} | (name, var_list) :: tail \rightarrow_{197} func-duplicates
198 exp_msg
199 ( ( report_duplicate exp_msg var_list name) :: exception_list)
200 tail
201 ; ;202
203 (* Function get rid of empty string in exception list *)
204 let rec purify_exp_list result = function
205 | \rightarrow List.rev result
206 | hd:: tl when hd \Diamond "" \supset purify_exp_list (hd:: result) tl
207 | \pm :: tl \rightarrow purify_exp_list result tl
208 ;;
209
_{210} (* List of built ins is the implicit argument here *)
_{211} let rec check_builtins_defs exp_list expmsg funcs = function
_{212} [] \rightarrow List.rev exp_list
213 | hd : : t l \rightarrow214 if (List.mem hd funcs) then
215 let exp = expmsg hat{h} in
216 check_builtins_defs (exp::exp_list) expmsg funcs tl
217 e l s e
218 check_builtins_defs exp_list expmsg funcs tl
219 ; ;
220
_{221} (* Helper function to print types *)
222 let string_of_typ asttype = match asttype with
223 | Int \rightarrow " int "
224 | String \rightarrow " string "
225 | SListtyp \rightarrow " slist "
226 | Edge −> " edge "
222 227 \longrightarrow \sqrt{6} \rightarrow \sqrt{6} \rightarrow \sqrt{6} _{228} | EListtyp \rightarrow " elist "
229 | NListtyp -> " nlist "
_{230} | IListtyp \rightarrow " ilist "
231
232 (* Function checks bunch of fun stuff in the function structure *)
```

```
233 let check func explist globs map func decl funcs map =
234
235 (* Function returns the type of the identifier *)
236 let get_type_of_id exp_list vars_map id =
237 (* StringMap.iter
238 ( fun name typname \rightarrow ( print_string (name ^ "\n") ) )
239 vars map ; ∗)
240 try (StringMap find id vars_map, exp_list)
241 with Not_found \rightarrow_{242} \qquad \quad \text{(void , } \text{`` in '' } \text{`` func\_decl } \text{. frame } \text{`` " var: '' } \text{`` } \text{``}\frac{1}{243} " unknown identifier " \hat{ } id ) : \exp{-\hat{}}244
245 (* Helper will return a list of exceptions *)
_{246} in let rec get_expression_type vars_map exp_list = function
247 | Litstr( _) \rightarrow (String, exp_list)
248 | Litint \vec{(-)} \rightarrow (\text{Int}, \text{exp\_list})249 | Id (name) -> get_type_of_id exp_list vars_map name
250 | Binop(e1, op, e2) (* as e *) \rightarrow251 let (v1, exp-list) = get-expression_type \n\rangle \n\rangle \n\rangle \n= get-expression_type \n\rangle \n\rangle \n= get_{ex} \n\rangle \n\rangle \n= get_{ex} \n\rangle \n= get_{ex}i n
252 let (v2, exp-list) = get-expression_type vars-map exp-list e2253 in (match op with
254 (* Integer operators *)
255 | Add | Sub | Mult | Div | Equal | Less | Leq
256 | G re a te r | Geq | And | Or | Neq
257 when (v1 = Int \&x v2 = Int) \rightarrow (Int, exp\_list)258 (* List operators *)
259 (* \mid Eadd \mid Esub when v1 = Listtyp && v2 = Listtyp \rightarrow (
         List typ, exp-list) *_{260} \qquad \qquad \mid \ldots \implies (Void, ( " in " \hat{ } func_decl.fname ^ " expr: " \hat{ }261 " illegal binary op "):: exp\_list) )
262 | Unop(op, e1) -> get_expression_type vars_map exp_list e1
263 | Noexpr −> (Void, exp_list) (* Need to check how Noexp is used
          ∗)
264 | Assign (var, e) (* as ex *) \rightarrow265 (* print_string (" assignment to " \hat{~} var \hat{~} "\n"); *)
266 let (lt, exp_{i}list) = get_{i}type_{i}of_{i}id exp_list vars_map var in
267 let (rt, exp-list) = get-expression_type vars-map exp-list e268 in if (lt \leq r t \&tr \leq EmptyListtyp) || rt = Void then269 ( Void, \binom{n}{r} in \binom{n}{r} func_decl. fname \binom{n}{r} expr:
270 \ldots \ldots illegal assignment to variable \ldots var): explist)
271 else (rt, exp_list)
272 | Edgedcl(e1, e2, e3) \rightarrow273 let (v1, exp-list) = get-expression_type \text{ vars-map } exp-list \text{ e1}i n
274 let (v2, exp\_list) = get\_expression\_type \text{ vars\_map } exp\_list \text{ e2}i n
275 let (v3, exp-list) = get-expression_type \text{ vars-map } exp-list e3i n
276 if v1 = String && v3 = String && v2 = Int then
277 (Edge, \exp{-\text{list}})
278 e l s e l s e l s e l s e l s e l s e l s e l s e l s e l s e l s e l s e l s e l s e l s e l s e l s e l s e l s e l s e l s e l s e l s e l s e l s e l s e l s e l s e l s e l s e l s e l s e l s e l s e l s e l s
_{279} (Void, ( " in " \hat{ } func_decl.fname ^ " edge: " \hat{ }280 " bad t y p e s " ) : : e x p l i s t )
281 | Listdcl(elist) \rightarrow282 (* Get the type of the first element of the list *)
283 let get_elmt_type decl_list = match decl_list with
284 | | | → Nothing
285 | hd : : t l →
286 let (v1, exp-list) = get-expression_type vars-map exp-listhd in
287 v1
```

```
289
290 (* Get the type of the list *)
291 let get list type elmt type = match elmt type with
292 | Nothing → EmptyListtyp<br>
293 | Edge → EListtyp
_{293} | Edge \rightarrow EListtyp
294 | String → SListtyp
295 | Int -> IListtyp
296 | EListtyp → NListtyp
297 | \vert - > raise (Failure (" in list decl process"))
298
299 in
300
301 let rec check_list exp_list = function
302 [ ] \rightarrow List.rev exp_list
303 | hd : : |\ \cdot \ \rightarrow304 let (v1, explist) = get_expression_type vars_map explist
       hd in
305 check-list explist []
306 | hd1 :: (hd2 :: t1 as tail) ->
307 let (v1, exp-list) = get-expression_type \text{ vars-map } exp-listhd1 in
308 let (v2, exp-list) = get-expression_type vars-map exp-listhd2 in
309 if v1 \leq v2 then
\begin{array}{ccc} 310 & \text{check} \ 311 & \text{(}\end{array} \begin{array}{ccc} \text{check} \ 1 \text{is } t \\ \text{(}\end{array}\int (" in " \cap func_decl.fname \cap " list: "\cap\sum_{312} " bad types of expressions "):: explist)
313 \begin{bmatrix} \end{bmatrix}314 else
315 check-list exp-list tail<br>316 in
316317
318 let list_{exp\_list} = check\_list [ ] elist
\frac{319}{319} in if list_exp_list \diamond [] then
320 (Void, (exp\_list \ @ \ list\_exp\_list))321 e l s e
322 let elmt_type = get_elmt_type elist in
323 let list_typ = get_list_type elmt_type in
324 (list_typ, exp_list)
325
326
327 (∗ CARE HERE, NOT FINISHED AT ALL ∗)
328 | Call (fname, actuals) \rightarrow329 try let fd = StringMap. find fname funcs_map
330 in if List length actuals \Diamond List length fd formals then
331 ( Void , (
\begin{array}{ccccc} & \text{332} & \text{332} \end{array} in " ^ func_decl.fname ^ " fcall : " ^
\frac{333}{333} fd . fname \hat{ } " expects
334 (string_of_int (List.length fd.formals))^
\begin{array}{c} \text{335} \\ \text{335} \end{array} " arguments " ):: \text{exp\_list} )
336 else
337 (* Helper comparing actuals to formals *)
338 let rec check_actuals formals exp_list = function
339 \left[\right] \rightarrow List.rev exp_list
340 | actual_name :: tla \rightarrow match formals with
\begin{array}{ccc} 341 & -& \end{array} | [] \rightarrow raise (Failure(" bad. contact me "))
342 | hdf :: t l f \rightarrow343 let (\text{actual_type}, \exp_{i}list) = get expression type
344 vars_map exp_list actual_name in
345 let (formal_typ, _) = hdf in
346 if formal_typ = actual_typ then
```
 $288$  in

```
347 check_actuals tlf exp_list tla
348 e l s e
\begin{pmatrix} 0 & \sin n & \sin n \\ \cos n & \cos n & \cos n \end{pmatrix}\begin{array}{ccc} \text{350} \end{array} " \begin{array}{ccc} \text{350} \end{array} " \begin{array}{ccc} \text{350} \end{array} " \begin{array}{ccc} \text{350} \end{array}\begin{array}{ccc} \text{51} & \text{52} & \text{53} & \text{54} \end{array} \text{ frame } \hat{\text{ }} ^{\text{''}}\text{ } \text{ } \text{ } ^{\text{''}}\text{ } \text{ } ^{\text{''}}\text{ } \text{ } ^{\text{''}}\text{ } \text{ } ^{\text{''}}\text{ } \text{ } ^{\text{''}}\text{ } \text{ } ^{\text{''}}\text{ } \text{ } ^{\text{''}}\text{ } \text{ } ^{\text{''}}\text{ } \text{ } ^{\text{''}}\text{ } \text{ } ^{\text{''}}\text{ } \text{ } ^{\text{''}}\text{ } \text352
353 in let exp_{i} ist = check_actuals
354 (fd. formals)
\exp_{1}list356 actuals
357 in (fd. typ. exp-list)358
359 with Not found −>
\begin{array}{ccc} \text{360} \end{array} \qquad \qquad \text{(Void , } \; \left( \begin{array}{ccc} \text{" in " } \end{array} \right. \; \hat{\text{~~}} \; \text{func\_decl . \;frame } \; \hat{\text{~~}} \; \; \text{" f call : " } \; \hat{\text{~~}} \end{array}361 " function " \hat{ } fname \hat{ } " not defined "):: \exp{-\text{list}})
362
363 | \Rightarrow (Void, exp_list)
364
365 (* In short, helper walks through the ast checking all kind of
          things *)366 in let rec helper vars_map exp_list = function
367 | [] \rightarrow List rev exp_list
368 | hd :: t1 -> (match hd with
369 | Localdecl (typname, name) \rightarrow370 (* print_string ("locvar" ^ name ^ " added \n"); *)
371 helper (StringMap .add name typname vars_map) exp_list tl
372 | Expr(e) \rightarrow373 (* print_string " checking expression "; *)
1874 let (typname, explist) = get_expression_type vars_map
          exp_{}list e in
375 helper vars_map exp_list tl
376 | If (p, s1, s2) ->
377 let (ptype, exp_list) = get_expression_type vars_map
          exp_list p in
378 if ptype \Diamond Int then
379
380 helper vars_map
\mathfrak{so}_1 ( (\phantom{a}^\circ\ \ \text{in}\ \ \text{``}\ \ \text{func\_decl.\,frame}\ \ \text{\char'136}382 " if: predicate of type " ^ string_of_typ ptype )
383 :: (helper vars map (helper vars map explist [s1]) [
          s2]))
384 t l
385 e l s e l s e l s e l s e l s e l s e l s e l s e l s e l s e l s e l s e l s e l s e l s e l s e l s e l s e l s e l s e l s e l s e l s e l s e l s e l s e l s e l s e l s e l s e l s e l s e l s e l s e l s e l s
386 helper vars_map
387 ( helper vars_map ( helper vars_map exp_list [ s1 ] ) [ s2
          \vert)
388 t l
389 | For (e1, e2, e3, s) \rightarrow390 let (e1_type, exp-list) = get-expression_type \n  vars.maxexp_list e1 in
1 et (e2_type, exp-list) = get-expression_type \ vars-mapexp_list e2 in
392 let (e3_type, exp-list) = get-expression_type \ vars-mapexp list e3 in
393 if el_typ = e3_typ && e2_typ = Int then
394 helper vars map (helper vars map explist [s]) tl
395 e l s e l s e l s e l s e l s e l s e l s e l s e l s e l s e l s e l s e l s e l s e l s e l s e l s e l s e l s e l s e l s e l s e l s e l s e l s e l s e l s e l s e l s e l s e l s e l s e l s e l s e l s e l s
396 helper vars_map
\lim_{x \to 0} \frac{\ln(1 + \ln x)}{\ln x} \lim_{x \to 0} \frac{\ln(1 + \ln x)}{\ln x} func_decl.fname \lim_{x \to 0} \frac{\ln(1 + \ln x)}{\ln x}398 " for loop: bad types of expressions. Type * Int *
          Type expected. ")
399 :: exp\_list)
```

```
400 \text{ t}401 | While (cond, loop) →
\begin{array}{lll} \text{402} & \text{let} & \text{(cond_type, } \exp{-\text{list}}) = \text{get-expression_type} \text{ vars-map} \end{array}exp_list cond in
_{403} if cond_typ = Int then
404 helper vars_map (helper vars_map exp_list [loop]) tl
405 e l s e
406 helper vars_map
\mathfrak{g}_{407} \qquad \qquad \text{($`` in " ``$ ``func\_decl.\,frame ``}_{408} " while loop: bad type of conditional expression ")
409 : \exp{-\text{list}}410 t l
411
412 | Block(sl) \rightarrow (match sl with
413 | [ Return ( _) as s ] ->
414 helper vars_map (helper vars_map exp_list [s]) tl
415 | Return ( _) :: _ -><br>
416 | helper vars_map
416 helper vars_map
417 ( (" in " ^ func_decl.fname ^ " ret: nothing can come
        after return" ^
^{418} " in a given block"):: exp\_list)
419 t l
420 | Block (s1) :: ss ->
421 helper vars_map
422 ( helper vars_map exp_list ( sl @ ss))
423 t l
\begin{array}{ccc} 424 & \hspace{1cm} | & s : : s | & \text{as } st | \rightarrow \text{ helper } \text{vars\_map} \end{array}425 (helper vars_map exp_list stl)
426 t l
\vert \vert \vert \rightarrow helper vars_map exp_list tl
428
429 )
430
431 (* Make sure that tl is an empty list at this point,
        otherwise throgw exception *)\begin{array}{lll} \n & \downarrow \quad \text{Return}(e) \rightarrow \text{let}( \text{rettyp}, \text{exp-list}) = \text{get-expression_type} \n \end{array}vars_map exp_list e
433 in if rettyp = func_decl.typ then
434 helper vars_map exp_list tl<br>435 helper vars_map exp_list tl<br>435 https://else (func_decl.fname ^ " ret: expected return type " ^
435 else (func_decl.fname ^ " ret: expected return type " ^
436 (string_of_typ func_decl.typ) ^ " but expression is
        of type " \hat{~}437 (\text{string_of_type} \; \text{return} \; \text{output}) : \text{exp-list}\begin{array}{c|c|c|c|c|c} \hline \end{array} = > helper vars_map exp_list [] (* Placeholder *)
439
440 )
441
_{442} in let globs_forms_map = List.fold_left
443 ( fun m ( typname , name ) −> StringMap . add name typname m)
444 globs map
445 func_decl.formals
446
447 in helper globs_forms_map exp_list (List.rev func_decl.body)
448
449
450 let rec check functions explist globs map funcs map = function
451 | \left[\right] \rightarrow List.rev explist
_{452} | hd:: tl \rightarrow check_functions
453 ( check_func exp_list globs_map hd funcs_map)
454 globs map
455 funcs map
456 tl
```

```
457
458 (* The thing that does all the checks *)
459 let check (globals, funcs) =
460
461 (* Check duplicate globals *)
462 let global_dup_exp =
463 report_duplicate dup_global_exp (List.map snd globals) ""
464
465 (* Check the local variables *)
466 in let exp = global_dup_{exp}:
467 ((func_duplicates dup_local_exp []
( extract_locals [ funcs ) )
469
470 (* Check the formal arguments *)
471 in let exp = func\_duplicate472 dup_formal_exp
473 exp
474 ( extract_formals [] funcs)
475
476 (* Check for func name duplicates *)
477 in let exp = (report\_ duplicate478 dup func e xp
479 ( List . map (fun n -> n . fname) funcs)
480 "\," ) : : exp
481
482 (* Check if built ins were redefined *)
483 in let exp = (check\_b utilities\_defines484 exp
485 builtin_decl_exp
486 ( List . map (fun n -> n . fname) funcs)
487 builtins_list)
488
489 (* Add builtins to the map *)
490 in let builtin_decls = List.fold_left
_{491} ( fun m fd \rightarrow StringMap . add fd . fname fd m)
492 StringMap . empty
493 builtin_fdcl_list
494
495 (* Add user declared functions to the map *)
_{496} in let fdecl_map = List.fold_left
497 ( fun m fd \rightarrow StringMap . add fd . fname fd m)
498 builtin_decls
499 funcs
500
501 (* Check if main was properly declared *)
_{502} in let \exp =
503 try ignore (StringMap find "main" fdecl_map); exp
504 with Not_found -> main_undef_exp :: exp
505
506 (* Get a map of globals for future use in symbol table
507 composition for each function *)
508 in let globs_map = List.fold_left
509 ( fun m ( typname , name ) −> StringMap . add name typname m)
510 StringMap . empty
511 globals
512
513 in let exp = check.functions exp globs-map fdecl-map funcs514
515
516 (* Get rid of elements containing empty sstring *)
517 in purify_exp_list [] exp
518
```

```
520 (*in exp :: List.map (report_duplicate dup_local_exp)
521 ( extract_locals \begin{bmatrix} \end{bmatrix} funcs) *)
522
523 ; ;
```
#### 9.5 codegen.ml

```
1 (* Authors: Donovan Chan, Andrew Feather, Macrina Lobo,
2 Anton Nefedenkov
3 Note: This code was writte on top of Prof. Edwards's
4 microc code. We hope this is acceptable. *)
5
\overline{6}\tau module A = Asts module L = Llvm9 \text{ module } P = \text{Printf}10 module StringMap = Map.Make(Suring)11
12
_{13} let translate (globals, functions) =
14
15 let the funcs map = StringMap . empty in
16 let the_funcs_map =
17 List.fold_left
18 ( fun map f d e c l \rightarrow String Map . add f d e c l .A. fname f d e c l .A. typ map)
19 the_funcs_map
20 functions
21 in
22
23 (* Holding global string constants *)
24 let glob_str_const_hash = Hashtbl.create 200 in
25
26 (* Build a context and the module *)
27 let context = L. global_context () in
28 let the module = L create module context "GAL"
29
30 (* Few helper functions returning the types *)<br>31 and i32 \pm 1.132 \pm 1.132 (* Integer *)
31 and i32_t = L.i32_t ype context
32 and i8_t = L \cdot i8_t type context (* Char *)
33 and i1_t = L.i1_type context (* Needed for predicates *)
34
35 in let i8\_p_t = L pointer_type i8\_t (* Pointer *)
36 in let edge_t = L.start_ttype \ context (* Edge type *)
37 (Array . of list [i8 p t; i32 t; i8 p t])
38
39 in let one = L. const_int i32_t 1
40
41 in let empty-node<sub>-t</sub> = L. named-struct-type context "empty" in
42 L. struct_set_body empty_node_t (Array. of_list [L. pointer_type
      empty\_node\_t; L. pointer_type i1\_t; i32\_t ]) true;
43
44 let node_t = L.named_struct_type context "node" in
45 L. struct_set_body node_t (Array. of_list [L. pointer_type node_t;
       i8-p_t; i32_t] true;
46
47 let e_node_t = L. named_struct_type context "enode" in
48 L. struct_set_body e_node_t (Array. of_list [L. pointer_type
      e_node_t; L. pointer_type edge_t; i32_t |) true;
49
50 let i_node_t = L.named_struct_type context "inode" in
51 L. struct_set_body i_node_t (Array. of_list [L. pointer_type
```

```
i\_node_t; i32_t; i32_t; j32_t] true;
52
53 let n_node_t = L.named_struct_type context "nnode" in
54 L. struct_set_body n_node_t (Array. of_list [L. pointer_type
       n n ode_t; L . pointer type e node t; i32 t | ) true;
55
56 (* Pattern match on A. typ returning a llvm type *)
57 let ltype_of_typ ltyp = match ltyp with
 58 | A. Int \rightarrow i32_t
 59 | A.Edge -> L.pointer_type edge_t
\begin{array}{c|c}\n\hline\n60 & \text{A. String} \rightarrow \text{i8.p.t}\n\end{array}61 | A. EmptyListtyp \rightarrow L. pointer_type empty_node_t
62 | A. SListtyp \rightarrow L. pointer_type node_t
63 | A. EListtyp \rightarrow L. pointer_type e_node_t
64 | A. IListtyp -> L. pointer_type i_node_t
65 | A. NListtyp \rightarrow L. pointer_type n_node_t
66 | \Rightarrow raise (Failure ("Type not implemented\n"))
67
68
69 in let list_type_from_type ocaml_type = match ocaml_type with
70 | A. Int \rightarrow i_node_t
71 | A. String \rightarrow node t
 72 | A. Edge \rightarrow e_node_t
 73 | A. EListtyp -> n_node_t
74 | \rightarrow raise (Failure ("such lists are not supported "))
75
76 (* Global variables *)
77 in let global_vars =
78 let global_var m (t, n) =
79 (* Initialize the global variable to 000...000 *)
80 let init = L. const_int (ltype_of_typ t) 0
81 (* Bind the gloabal to its name and its lglobal *)
82 in StringMap . add n (L. define_global n init the_module) m
83 in List.fold_left global_var StringMap.empty globals
84
85 (************ In built functions below ************)
86
87 (∗ Function llvm type ∗)
88 in let printf_t = L. var_arg_function_type i32_t [| L. pointer_type
        i8-t | ]
89 (* Function declaration *)
90 in let printf_func = L. declare_function "printf" printf_t
       the_module
91
92 (* Builds a user defined function *)
93 in let function_decls =
94 let function_decl map fdecl = (
95 (* Get the types of the formals in a list *)
96 let formal_types =97 Array . of list
98 ( List . map (fun (t, -) \rightarrow ltype-of-typ t) fdecl. A. formals
\alpha100 (* Get the llvm function type with known return and formals
       types *)
_{101} in let ftype =
102 L. function_type
103 ( ltype_of_typ fdecl.A.typ)
104 formal_types
105
106 (* Bind the name of the function to (llvm function, ast
       function) *)
107 in StringMap . add fdecl .A. fname
```

```
108 (L. define_function fdecl.A. fname ftype the_module, fdecl)
109 map)
110 (* Populate the map by folding the list of functions *)
111 in List.fold_left function_decl StringMap.empty functions
112
113 (* Builds the function body in the module *)
_{114} in let build_function_body fdecl =
115
116 let ocaml_local_hash = Hashtbl.create 100 in
117 let local\_hash = Hashtbl. create 100 in118
119 (* Get the llvm function from the map *)
120 let (the function, -) = StringMap.find fdecl.A.fname
       function decls in
121
122
123 (* Direct the builder to the right place *)
124 let builder = L. builder_at_end context (L. entry_block
       the-function) in
125
126 (* BFotmat string needed for printing. *)
127 (* Will put format string into %tmt in global area *)
128 let int-format\_string = L. build_global_stringptr \sqrt[m]{d}" if s"
       builder in
129 let string-format_string = L. build_global_stringptr \frac{9}{68}" " sfs"
       builder in
130 let endline_format_string = L, build_global_stringptr \sqrt[m]{8}\n" "
       efs" builder in
131
132 let =133
134 let rec enumerate i enumed l = function
\begin{array}{c|c|c|c|c} \hline & \text{if} & \text{ is } t \text{.} \text{rev} & \text{enumed} \text{.} \end{array}\begin{array}{c|c} 136 \\ \hline 137 \end{array} | hd:: t1 -> enumerate (i + 1) ((hd, i):: enumed_l) t1
137
138
_{139} let add_formal (t, n) (p, -) =
140 L. set_value_name n p;
141 let local = L. build_alloca (ltype_of_typ t) n builder in
142 ignore (L. build_store p local builder);
\overline{\text{Hash}} Hashtbl. add local_hash n local;
144 Hashtbl. add oc aml_local_hash n t;<br>145 in
145
146
147 let params = enumerate 0 [] (Array . to list (L . params
       the-function))
148
149 in List.iter2 add_formal fdecl.A.formals params
150
\begin{array}{lll} \text{151} \text{ } & \text{in} \text{ let } \text{add\_local } \text{ builder } (\text{t }, \text{ n}) = \end{array}152 let local_var = L.build_alloca (ltype_of_typ t) n builder
153 in Hashtbl.add local_hash n local_var
154 (∗
\frac{155}{155} in let add_local_list builder ltype n =
156 let local\_var = L.build\_alloca (ltype) n builder
157 in Hashtbl.add local_hash n local_var *)
158
159 in let lookup name =
160 try Hashtbl . find local_hash name
161 with Not_found -> StringMap.find name global_vars
162
_{163} in let rec get_node_type expr = match expr with
```

```
164 | A. Litint ( _) \rightarrow i_node_t
165 | A. Litstr(_{-}) \rightarrow node_t
166 | A. Listdcl(somelist) ->
_{167} if somelist = \begin{bmatrix} \end{bmatrix} then
168 raise (Failure ("empty list decl"))
169 e l s e l s e
170 let hd :: = somelist in get_node_type hd
171 | A. Binop(e1, _, _) \rightarrow get_node_type e1
172 | A. Edgedcl( -) \rightarrow e_node_t
173 | A. Id (name) \rightarrow174 let ocam luttre = (Hashtbl find ocam local hash name)
175 in list_type_from_type ocaml_type
176 | A. Call ("iadd", ) | A. Call ("inext", _) ->
177 i node t
178 | A. Call ("eadd", ) | A. Call ("enext", ) \rightarrow179 e_node_t
180 | A. Call ("sadd", _) | A. Call ("snext", _) →
181 node_t
\begin{array}{ccc} \text{182} & | & \text{A. Call}("nadd", -) | & \text{A. Call}("nnext", -) \end{array}183 n_node_t
184 | A. Call ("ilength", ) | A. Call ("slength", ) | A. Call ("
       nlength", <sub>-</sub>) | A. Call("elength", <sub>-</sub>) →
185 i_node_t
186 | A. Call (fname, _) \rightarrow187 let ftype = StringMap find fname the funcs map in
188 ltype_of_typ ftype
189 (* try let fdecl = List find
190 (fun fdecl -> if fdecl.A. fname = fname then true else false
      )
191 functions
192 in (ltype_of_typ fdecl.A.typ) with Not_found -> in *)
\vert \Rightarrow raise (Failure(" type not supported in list "))
194
195
196 (* We can now describe the action to be taken on ast traversal
       ∗)
197 (* Going to first pattern match on the list of expressions *)
_{198} in let rec expr builder e =199
200 (* Helper to add element to the list *)
_{201} let add element head p new node p =
202 let new-node.next-field-pointer =203 L. build_struct_gep new_node_p 0 "" builder in
204 ignore (L. build_store head_p
205 new_node_next_field_pointer builder);
206 new node p
207
208 in let add_payload node_p payload_p =
209 let node_payload_pointer =
210 L. build_struct_gep node_p 1 "" builder in
211 ignore (L. build_store payload_p
212 node_payload_pointer builder);
213 node p
214
215 in let build-node node-type payload =
216 let alloc = L. build_malloc node_type ("") builder in
217 let payload_p = expr builder payload in
218 add_payload alloc payload_p
219
220 in match e with
221 | A. Litint (i) \rightarrow L. const_int i32_t i
222 | A. Litstr (str) \rightarrow
```

```
223 let s = L. build_global_stringptr str str builder in
224 let zero = L. const_int i32_t 0 in
225 let lvalue = L. build in bounds gep s \lceil zero \rceil str builder
       i n
226 let lv_{\text{-str}} = L \cdot string_{\text{-}} of_{\text{-}} ll value \cdot s \cdot in227 (* P. fprintf stderr "%s\n" lv_str; *)
228
229 Hashtbl.add glob_str_const_hash lvalue str;
230 s \overline{a}231 | A. Edgedcl (src, w, dst) \rightarrow232 let src-p = expr builder src233 and w = expr builder w
234 and dst_p = expr builder dst
235 in let alloc = L build_malloc edge_t ("") builder
236
237 in let src\_field\_pointer =238 L. build_struct_gep_alloc_0 "" builder
239 and weight_field_pointer =
240 L. build_struct_gep alloc 1 "" builder
_{241} and dst_field_pointer =
242 L. build_struct_gep alloc 2 "" builder
243
244 in
<sup>245</sup> ignore (L. build_store src_p src_field_pointer builder);
246 ignore (L. build_store dst_p dst_field_pointer builder);
<sup>246</sup> ignore (L. build-store weight-field-pointer builder);<br><sup>247</sup> ignore (L. build-store w weight-field-pointer builder);
\sum_{248} L. build in bounds gep alloc \left[ \left( \begin{array}{c} L \text{ const} \text{ in } 32 \text{ t} \end{array} \right) \right]builder
249
250 | A. Listdcl(elist) \rightarrow251 let elist = List.rev elist in
252
253 if (elist = \vert \vert) then
254 L. const_pointer_null (L. pointer_type empty_node_t)
( * \text{ raise } (\text{ Failure}("empty \text{ limit } \text{ assignment }")) (*)256 e l s e
257 let (hd::tl) = elist in258 let good_node_t = get_node_type hd in
259 let head_node = build_node (good_node_t) hd in
260 let head_node_len_p = L. build_struct_gep head_node 2 ""
       builder in
261 let head_node_next_p = L.build_struct_gep head_node 0 ""
        builder in
262 ignore (L. build_store (L. undef (L. pointer_type
       good-node_t) head_node_next_p builder);
\frac{1}{263} ignore (L. build_store (expr builder (A. \text{Limit}(1))))
       head_node_len_p builder);
264
265 let rec build list the head len = function
266 | \vert \vert \rangle \rightarrow the_head
267 | hd : : t l ->(
268 let len = len + 1 in
269 let new_node = build_node good_node_t hd in
270 let new_head = add_element the_head new_node in
271 let new_head_len_p = L. build_struct_gep new_head 2 ""
        builder in
<sup>272</sup> ignore (L. build_store (expr builder (A. Litint (len)))
       new_head_len_p builder);
273 build-list new-head (len) tl)
274
275 in (build_list head_node 1 tl)
276
```

```
277 | A. Id (name) \rightarrow L. build load (lookup name) name builder
278 | A. Assign (name, e) \rightarrow279 let loc\_var = lookup name in
280 let e' = (expr \ builder \ e) in281
282 (* Cant add it like this. Need a different comparison. And
      need to remove
283 old var form the hash map *)
284 if ((L. pointer_type empty-node_t) = (L. type_of e')) then285 (
286
287 (* This is the ocaml type of the variable *)
288 let list_type = Hashtbl.find ocaml_local_hash name in
289
290 (* Cant get to the right type for store instruction, so
      this : *)291 let get_llvm_node_type ocaml_type = match ocaml_type with
292 | A. SListtyp → node_t
\parallel A. IListtyp \rightarrow i_node_t
294 | A. NListtyp \rightarrow n_node_t
\vert A. EListtyp \rightarrow e_node_t
\frac{1}{296} \rightarrow raise (Failure \frac{1}{296} test type not supported
      " ) )
297 in
298299 let llvm_node_t = get_llvm_node_type list_type in
300 let dummy node = L build malloc llvm node t ("") builder
      i n
301 let dummy_node_len_p = L. build_struct_gep dummy_node 2 ""
       builder in
302 ignore (L. build_store (expr builder (A. Litint (0)))
      dummy_node_len_p builder);
303 ignore (L. build_store dummy_node loc_var builder);
304 e ')
305 else
306 ( ignore (L. build_store e' (lookup name) builder); e')
307
308 (* Calling builtins below *)
309 | A. Call ("print_int", [e]) →
310 L. build_call printf_func
311 [ | int_format_string; (expr builder e) | ]
312 " printf
313 builder
314 | A. Call (" print_{str}", [e]) ->
315 L. build_call printf_func
316 [ | string_format_string; (expr builder e) | ]
317 " printf"
318 builder
319 | A. Call (" print_endline", []) ->
320 L. build_call printf_func
\{ [ | endline_format_string; (expr builder (A. \text{Listr}({}^{m}))) ]]
322 " printf"
323 builder
324 | A. Call ("source", [e]) \rightarrow325 let src-field-pointer = L. build-struct\_gep (expr builder e)
       0 "" builder
326 in L. build_load src_field_pointer "" builder
327 | A. Call ("weight", [e]) \rightarrow328 let weight-field-pointer = L build-struct-gep (expr builder
       e) 1 " builder
329 in L. build_load weight_field_pointer "" builder
330 | A. Call ("dest", [e]) \rightarrow
```

```
331 let dest_field_pointer = L. build_struct_gep (expr builder e
       ) 2 "" builder
332 in L. build_load dest_field_pointer "" builder
333 | A. Call ("spop", [e]) | A. Call ("epop", [e]) | A. Call ("ipop",
       [e] ) | A. Call ("npop", [e]) ->
334 let head_node_p = (expr builder e) in
335 let head_node_next_node_pointer = L. build_struct_gep
       head_node_p 0 "" builder in
336 ignore (L.build_free head_node_p builder);
337 L.build_load head_node_next_node_pointer "" builder
338 | A. Call ("speek", [e]) | A. Call ("ipeek", [e]) | A. Call ("epeek
       "\ ,\ [e]) | A. Call ("npeek", [e])->
339 let head_node_p = (expr builder e) in
340 (* Trying to make the crash graceful here 565 jhfdshjgq2 *)
341 if head_node_p = (L. const_pointer_null (L. type_of
       head-node_p)) then
\begin{pmatrix} 1 & 1 & 1 \end{pmatrix} raise (Failure ("nothing to peek at, sorry"))
343 e l s e
344 let head-node-payload-pointer = L build-struct-gep
       head-node_p 1 "" builder in
345 L. build_load head_node_payload_pointer "" builder
346 | A. Call ("snext" , [e]) | A. Call ("enext" , [e]) | A. Call ("inext"
       "\ ,\ [e]) | A. Call ("nnext", [e])\rightarrow347 let head_node_next_p = L.build_struct_gep (expr builder e)
       0 "" builder in
348 L. build_load head_node_next_p "" builder
349 | A. C all ( " sl e n g t h " , [ e ] ) | A. C all ( " el e n g t h " , [ e ] ) | A. C all ( "
       \{ \text{length}^n, \begin{bmatrix} e \end{bmatrix} \} | A. Call ("nlength", [e]) \rightarrow350 let head node = expr builder e in
351 if (L. pointer_type empty_node_t) = (L. type_of head_node)
       then
352 L. const_int i32_t 0
353 e \theta s e \theta354
355 let head-nodelen-p = L.build-struct-gep (head-node) 2 "
       " builder in
356 L. build_load head_node_len_p "" builder
357
358 | A. Call ("sadd", [elmt; the list]) | A. Call ("iadd", [elmt;
       the \lfloor l i s t \rfloor)
\begin{array}{c|c|c|c|c|c} \text{359} & & \text{A. Call("nadd", [elmt; the-list]) & A. Call("eadd", [elmt; \end{array}the-list ]) \rightarrow360
361 (∗ Build the new node ∗)
362 (* let elmt = (expr builder the_list) in *)
363 let the head = (expr builder the list) in
364 let good_node_t = get_node_type elmt in
365 let new node = build node (good node t) elmt in
366
367 (* To accomodate for calls that take an empty list in (?)
       ∗)
368 if (L . pointer type empty-node t) = (L . type of the head)
       then
10^{369} let new_node_len_p = L. build_struct_gep new_node 2 ""
       builder in
370 ignore (L. build_store (L. const_int i32_t 1)
       new_node_len_p builder);
371 new node
372 else
373
374 (* If the length is 0, we should detect this in advance
       ∗)
```

```
375 let head_node_len_p = L. build_struct_gep the_head 2 ""
      builder in
376 let llength_val = L, build_load head_node_len_p \frac{m}{2}builder in
377
378 if (L. is_null llength_val) then
379 let new_node_len_p = L.build_struct_gep new_node 2 ""
      builder in
380 ignore (L. build_store (L. const_int i32_t 1)
      new_node_len_p builder);
381 new node
382
383 e l s e l s e l s e
384
385 (* Get the lenght of the list *)
386 let old.length = L. build.load (L. build\_struct\_gep)the head 2 "" builder) "" builder in
387 let new length = L build add old length one "" builder
      i n
388
389 (* Store the lenght of the list *)
390 let new_node_len_p = L. build_struct_gep new_node 2 ""
      builder in
391 ignore (L. build_store new_length new_node_len_p builder
      ) ;
392
^{393} (* Attach the new head to the old head *)
394 add_element the_head new_node
395 | A. Call ("streq", [s1;s2]) →
396 let v1 = (expr \ builder \ s1) and v2 = expr \ builder \ s2 in
397 let v1value = L. build_load (L. build_load (L.
      global_initializer v1) "" builder) "" builder in
398 let v2value = L build load (L build load (L.
       global_initializer v2) "" builder) "" builder in
399
400 let str = L.string_of_lltype (L.type_of v2value) in
401
402 let result = (L. build_icmp L. Icmp. Eq v1value v2value ""
      builder) in
\frac{1}{403} let result = L. build_not result "" builder in
104 let result = L. build_intcast result i32_t "" builder in
405 \begin{array}{c} \text{result} \\ 406 \end{array}406 (∗
407 ∗)
408 | A. Call (fname, actuals) \rightarrow409
410 (* Will clean up later *)
\det bit cast actuals (actual, =) =
_{412} let lvalue = expr builder actual in
\frac{413}{414} lvalue
414415
416 let rec enumerate i enumed l = function| \t| \rightarrow List.rev enumed_l
418 | hd : : t l \rightarrow enumerate (i + 1) ((hd, i) : : enumed 1) t l
419 in
420
421 let actuals = (enumerate 0 [] actuals) in
422 let (fdef, z = 1) = StringMap find fname function decls in
423 let actuals = List.rev (List.map bitcast_actuals (List.rev
      actuals) ) in
_{424} let result = fname \hat{ } " result" in
```

```
425 L. build_call fdef (Array of list actuals) result builder
426 | A. Binop (e1, op, e2) \rightarrow427 let v1 = expr builder e1 and v2 = expr builder e2 in
428 let value =<sup>429</sup> (match op with \begin{array}{c} \text{430} \\ \text{430} \end{array}430 A. Add \rightarrow L. build_add
431 | A. Sub \rightarrow L. build_sub
_{432} | A. Mult \rightarrow L. build_mul
\frac{1}{433} | A. Div \rightarrow L. build sdiv
434 \vert A. And \vert D. build_and<br>435 \vert A. Or \vert D. build_or
^{435} | A. Or \rightarrow L. build or
436 | A. Equal \rightarrow L. build icmp L. Icmp. Eq
\begin{array}{ccc} 437 \\ 438 \end{array} | A. Neq -> L. build icmp L. Icmp. Ne
\parallel A. Less \rightarrow L. build_icmp L. Icmp. Slt
\parallel A. Leq \rightarrow L. build icmp L. Icmp. Sle
440 | A. Greater -> L. build_icmp L. Icmp. Sgt<br>
441 | A. Geq → L. build_icmp L. Icmp. Sge
441 | A. Geq \rightarrow L. build icmp L. Icmp. Sge)
v1 v2 "tmp" builder in value\downarrow 443 | A. Unop ( op , e ) \rightarrow_{444} let e' = expr builder e in
445 ( match op with
446 | A. Not \rightarrow L. build_not ) e' "tmp" builder
\begin{pmatrix} 447 \\ 447 \end{pmatrix} = \rightarrow raise (Failure ("expr not supported"))
448
449
450 in let add_terminal builder f =451 match L block terminator (L insertion block builder) with
452 | Some −> ( )
453 | None \rightarrow ignore (f builder)
454
455 in let rec stmt builder = function
456 | A. Localdecl (t, n) \rightarrow (Hashtbl. add ocaml_local_hash n t;
        ignore (add_local builder (t, n)); builder)
457 | A. Block (s1) -> List. fold_left stmt builder sl<br>
458 | A. Expr(e) -> ignore (expr builder e); build
\begin{array}{c|c|c|c|c|c} \hline \end{array} A. Expr(e) \rightarrow ignore (expr builder e); builder
\begin{array}{c|c|c|c|c|c} \hline \end{array} A. Return(e) \rightarrow ignore (L. build_ret (expr builder e)
        builder); builder
_{460} | A. If (p, then_stmt, else_stmt) \rightarrow461 (∗ Get the b o ole an ∗)
\frac{1}{462} let bool_val = (expr builder p)
463
464 (* Add the basic block *)<br>465 in let merge_bb = L.app
^{465} in let merge_bb = L. append_block context "merge"
        the function
466 in let then bb = L append block context "then"
        the function
467 in let else_bb = L. append_block context "else"
        the_function
468
469 (* Write the statements into their respective blocks, build
         conditional branch*)470 in
471 add_terminal (stmt (L. builder_at_end context then_bb)
        then\_stmt ) (L. build_br merge_bb);
472 add_terminal (stmt (L. builder_at_end context else_bb)
        else\_stmt) (L. build\_br merge_bb);
473 ignore (L. build_cond_br bool_val then_bb else_bb builder)
        ;
474
475 (* Return the builder *)
476 L. builder_at_end context merge_bb
477 | A. While ( p r edicate , body ) \rightarrow
```

```
479 let pred_bb = L. append_block context "while" the_function
      i n
480 ignore (L. build_br pred_bb builder);
481
482 let body_bb = L. append_block context "while_body"
      the_function in
483 add_terminal (stmt (L. builder_at_end context body_bb)
      body )
484 (L. build_br pred_bb);
485
486 let pred_builder = L. builder_at_end context pred_bb in
487 let bool val = (* bool of int *) (expr pred builder
      predicate) in
488
489 let merge_bb = L. append_block context "merge"
      the_function in
490 ignore (L. build_cond_br bool_val body_bb merge_bb
      pred\_builder);
491 L. builder_at_end context merge_bb
492
493 | − raise (Failure("statement not implemented"))
494
495 in let builder = stmt builder (A.Block (List. rev fdecl.A.body))i n
496
497 add_terminal builder (L. build_ret (L. const_int (ltvpe_of_tvp A.
      Int (0))498
499
500 in List. iter build_function_body functions;
501 the module
```
#### 9.6 gal.ml

```
_1 type action = Ast | LLVM_IR | Compile;;
 2
_3 module P = Print f;
4
5 let = (*
6 let \alpha action = if Array length Sys . argv > 1 then
7 \quad List . assoc Sys. argv \cdot (1)8 [(" -a", Ast); (" -l", LLVMIR); (" -c", Compile)]9 else *)
10 Compile
11 in
12
13 (* Standard Library Functions *)
14 let stdlib_file = "stdlib_code.gal" in
15 let stdlib in = open in stdlib file in
16 let stdlib_lexbuf = Lexing.from_channel stdlib_in in
17 let (std_globs, std_funcs) = Parser . program Scanner . token
    \begin{array}{ll} \texttt{let (std_globs, std_funcs)}\\ \texttt{stdlib-lexbuf in} \end{array}18
19 (* The input program *)<br>20 let lexbuf
20 let lexbuf = Lexing from channel stdin in<br>21 let (globs, funcs) = Parser program Scanner token
21 let (globs, funcs) = Parser . program Scanner . token
      lexbuf in
22
23 let ast = (std_globs @ globs, std_funcs @ funcs) in
24
25 (* P. fprintf stderr "%s" " ast built \n"; *)
```

```
26 let exp_list = Semant. check ast in
_{27} if exp_list \<b>[</b>] then
28 raise (Failure (\sqrt[m]{n^2} \in (String-concat \sqrt[m]{n^2} + exp\_list)))29
30 else
31 (* P. fprintf stderr "%s" " ast checked \langle n" ; * \rangle32 let m = Codegen . translate ast in
33 Llvm_analysis.assert_valid_module m;
34 print_string (Llvm.string_of_llmodule m);
35 (* P. fprintf stderr "%s" "code generated \langle n" ; * \rangle
```
#### 9.7 stdlib code.gal

```
1 elist get_most_edges_node(nlist graph){
2
3 int len;
\frac{4}{4} len = nlength (graph);
5 int i;
6 i = 0;
7
8 ilist lengths;
\frac{1}{9} lengths = \frac{1}{3};
10
11 nlist temp;
12 temp = graph;
13
14 /* Get the number of edges */
15 while (i < len) & (len > 0)}
16 lengths = iadd (elength (npeek (temp)), lengths);
17 temp = nnext ( temp ) ;
i = i + 1;19 }
20 lengths = irev (lengths);
21
22 len = ilength (lengths);
23 \qquad i = 0;
_{24} int longest;
25 longest = 0;
26 int order;
27 order = 1;
28
29 while (i < len) & (len > 0)}
30 if (longest < i peek (lengths)) {
31 longest = ipeek (lengths);
32 \qquad \text{order} = i + 1;33 } e l s e {}
34 lengths = inext (lengths);
i = i + 1;36 }
37
38 temp = graph;39 elist result;
_{40} result = [];
41
42 while (order > 1) {
_{43} temp = nnext (temp);
44 }
45
146 result = npeek (temp);
47 return result;
48 }
49
```

```
50 edge get_heaviest_graph_edge(nlist l1){
51
52 int len:
1e len = nlength (11);54 int i;
55 i = 0;
56 int heaviest_w;
57 heaviest_w = 0;
58
59 edge heaviest;
60 heaviest = |\n"EMPTY", 0, "EMPTY" |;
61
62 elist temp;
_{63} temp = [];
64
65 while (i < len) & (len > 0) }
66
67 /* Get the head of the list and move forward */
\textrm{temp} = \textrm{npeek} (11);69 11 = \text{nnext}(11);70
71 /* Get the weight of the element */
72 if ( heaviest_w < weight (get_heaviest_edge (temp)) ) {
73 heaviest_w = weight (get_heaviest_edge (temp));
74 heaviest = get_heaviest_edge(temp);
75 } e l s e {}
76
77 /* Increment */
78 i = i + 1;
79 }
80
81 return heaviest;
82 }
83
84 /* Function will return the ehaviest edge of the node */
85 edge get_heaviest_edge(node n1){
86
87 int len;
88 len = elength (n1);89 int i;
90 i = 0;
91
92 int heaviest_w;
93 heaviest_w = 0;94
95 edge heaviest;
96 heaviest = |"EMPTY", 0, "EMPTY" |;
97
98 edge temp;
99 temp = | \n \begin{array}{ccc} \n & \cdots \\
 & \cdots \\
 & \cdots\n \end{array}100
101 /* Iterate through the list, compare weights of edges */
_{102} while ( (i < len) & (len > 0) } {
103
104 /* Get the head of the list and move forward */
temp = epeek(n1);n1 = \text{enext}(n1);107
108 /* Get the weight of the element */
109 if (heaviest_w < weight (temp) )h eaviest_w = weight (temp);
h e a v i e s t = temp;
```

```
112 } e l s e {}
113
114 /* Increment */
\begin{array}{ccc} \n 115 \\
 116\n \end{array} \begin{array}{ccc} \n 1 & = & 1 + 1; \n \end{array}116 }
117
118 return heaviest;
119 }
120
121
122 int print_line (string str) {
123 print_str(str);
124 print_endline();
125 return 0;
126 }
127
128
129 int print_sl_len(slist lister){
\frac{130}{\pi} print_int (slength (lister));
131 print_endline();
132 return 0;
133 }
134
135 int print_slist (slist 11){
136 int len;
137 len = slength (11);
138 slist tmp;
139 tmp = 11;140 int i;
141 i = 0;
142 print_str("->");
_{143} while (i < len) {
144 print_str(speek(tmp));
145 print_str("::");
\textrm{tmp} = \textrm{snext}(\textrm{tmp});i = i + 1;148 }
_{149} print_endline();
150
151 return 1;
152 }
153
154 int print_edge (edge e) {
155 \text{print} \cdot \text{str}(\sqrt[n]{\ } \text{)};156 print_str(source(e));
157 print_str(", ");
_{158} print_int (weight (e));
_{159} print_str(",");
\frac{160}{p \cdot \text{rint}\text{-str}(\text{dest}(e))};161 print_str(" \| " );
162 return 0;
163 }
164
_{165} int print_elist (elist 11){
\begin{array}{cc} 166 \\ 167 \end{array} int len;<br>\begin{array}{cc} \text{len} = \text{el} \end{array}len = elemgth(11);168 elist tmp;
\begin{array}{rcl} \n\text{169} & \text{tmp} & = & 11 \text{;} \\
\text{170} & \text{int} & \text{i} \text{;}\n\end{array}int i;
171 i = 0;
172 print_str("−>");
173 while (i < len) {
```

```
174 print_edge (epeek (tmp));
\begin{array}{lll} \texttt{print}\_\texttt{str}(\texttt{"}: \texttt{: "}) \ , \end{array}176 tmp = enext (tmp);
\frac{177}{177} i = i + 1;
178 }
179 print_endline();
180
181 return 1;
182 }
183
184 int print_ilist (ilist 11){
185 int len;
186 len = ilength (11);
187 ilist tmp;
188 tmp = 11;
189 int i;
190 i = 0;
191 print_str("−>");
_{192} while (i < len) {
193 print_int (ipeek (tmp));
194 print_str("::");
\text{tmp} = \text{inext}(\text{tmp});
\begin{array}{c|c}\n 196 \\
 197\n \end{array} i = i + 1;197 }
198 print_endline();
199
200 return 1:
201 }
202
203 int print_nlist (nlist 11){
204 int len;
205 len = nlength (11);
206 n list tmp;
207 tmp = 11;
208 int i;
209 i = 0;
210 print_str("->");
_{211} while (i < len) {
212 print_elist(npeek(tmp));
213 print_str("::");
214 tmp = nnext (tmp);
\begin{array}{ccc} \n\frac{215}{216} & \text{i} = \text{i} + 1; \n\end{array}216 }
_{217} print_endline();
218
219 return 1;
220 }
221
222 ilist irev (ilist 11) {
223
224 int len_l1;
225 len -11 = ilength (11);
226 ilist temp_l1;
227 temp 11 = [];
228 int temp_element;
229
230 while (l(len_11 == 0)) {
231
232 /*adds the first element of the list l1 to temp_l1*/
233 temp_element = ipeek (11);
temp\_l1 = iadd(temp\_element, temp\_l1);235
```

```
236 /*advances the head of the list */
237 \quad 11 = \text{inext}(11);238
239 len 11 = len 11 - 1;240
241 }
242 return temp_l1;
243 }
244
245 slist srev (slist 11) {
246
247 int len_l1;
248 len_l1 = slength (11);
_{249} slist temp_l1;
250 temp -11 = [];
251 string temp_element;
252253 while (! ( len\_l1 == 0))254
255 /*adds the first element of the list l1 to temp_l1*/
256 temp_element = speek (11);
\begin{array}{l}\n \text{term } 11 = \text{sadd}(\text{temp\_element}, \text{temp\_l1});\n \end{array}258
259 /*advances the head of the list */
260 11 = snext (11);
261
262 len -11 = len -11 - 1;
263
264 }
265 return temp_l1;
266 }
267
268 elist erev ( elist 11 ) {
269
270 int len_l1;
271 len -11 = elength (11);
272 elist temp_l1;
273 temp 11 = [];
274 edge temp element ;
275
276 while (!( \text{ len } -11 \text{ == } 0))277
278 /*adds the first element of the list l1 to temp_l1*/
279 temp_element = epeek (11);
280 temp l1 = eadd(temp_element, temp_l1);281
282 /*advances the head of the list */
283 11 = \text{enext}(11);284
285 len_l1 = len_l1 - 1;
286
287 }
288 return temp_l1;
289 }
290
_{291} nlist nrev (nlist 11) {
292
293 int len_l1;
294 len_l1 = nlength (11);
295 nlist temp_l1;
296 temp 11 = [];
297 node temp element ;
```

```
299 while (!( len -11 ==0))}
300
301 /*adds the first element of the list l1 to temp_l1*/
302 temp_element = npeek(11);
\begin{array}{rcl} \text{303} \\ \text{503} \end{array} temp_l1 = nadd (temp_element, temp_l1);
304
305 /*advances the head of the list */
306 11 = \text{nnext}(11);307
308 len -11 = len -11 - 1;
309
310 }
311 return temp_l1;
312 }
313
314
315 ilist iadd_back(ilist 11, int i){
316
317
318 11 = \text{irev} (11);
319 \qquad 11 = i \text{add}(i, 11);320 \hspace{1cm} 11 = \text{irev} (11);
321 return 11;322
323 }
324
325 slist sadd_back(slist l1, string i){
326
327
328 11 = \text{srev}(11);329 \qquad 11 = \text{sadd}(i, 11);330 \qquad 11 = \text{srev}(11);
331 return 11;
332
333 }
334
335 elist eadd_back(elist l1, edge i){
336
337
338 11 = \text{erev}(11);339 \qquad 11 = \text{eadd}(i, 11);340 11 = \text{erev}(11);_{341} return 11;342
343 }
344
345 nlist nadd_back(nlist l1, node i){
346
347
348 11 = nrev (11);
349 \qquad 11 = \text{nadd}(i, 11);350 \qquad 11 = \text{nrev}(11);
351 return 11;352 }
353
354 ilist iconcat (ilist 11, ilist 12) {
355
356 11 = \text{irev} (11);357 int len_l2;
358 len_l2 = ilength (12);
359 int temp_element;
```

```
361 while (l(len_l2 == 0))362
363 temp_element = ipeek(12);
364 l 1 = iadd (temp_element, 11);
365 12 = \text{inext}(12);366
367 \quad \text{len } \_12 = \text{len } \_12 - 1;368 }
369
370 11 = \text{irev} (11);371 return 11;
372 }
373
374 slist sconcat (slist 11, slist 12) {
375
376 11 = \text{srev}(11);377 int len_l2;
378 len_l2 = slength(12);
379 string temp_element;
380
381 while (! ( len_l2 == 0) )382
383 temp-element = speek (12);
384 11 = sadd (temp_element, 11);
385 12 = snext (12);
386
\begin{array}{c} 387 \\ 388 \end{array} len_l2 = len_l2 - 1;
388 }
389
390 \qquad 11 = \text{srev}(11);
391 return 11;392 }
393
394 elist econcat (elist 11, elist 12) {
395
396 11 = \text{erev}(11);397 int len_l2;
398 len -12 = elength (12);
399 edge temp element ;
400
401 while (l(len_12 == 0)) {
402
_{403} temp_element = epeek(12);
_{404} l 1 = eadd (temp_element, 11);
_{405} 12 = \text{enext}(12);406
\begin{array}{ccc} 407 & \text{len }12 = \text{len }12 - 1; \ \end{array}408 }
409
_{410} 11 = \text{erev}(11);411 return 11;412 }
413
_{414} nlist nconcat (nlist 11, nlist 12) {
415
_{416} 11 = nrev (11);
417 int len_l2;
418 len_l2 = nlength (12);
419 node temp element ;
420
421 while (l(len_12 == 0)) {
```

```
422
423 temp_element = npeek(12);
11 = \text{nadd}(\text{temp-element}, 11);\frac{12}{425} l 2 = nnext (12);
426
427 \quad \text{len } 12 = \text{len } 12 - 1;428 }
429
430 l1 = nrev(l1);431 return 11;
432 }
```
#### 9.8 help.ml

```
1 open Ast
```
2

```
3 (* I hope this function is not too broken, still needs testing
4 works for if conditionals, do not know about for loops.
5 What it does is it goes through the body of the function
6 extracting all local variables, returnning a list of locals *)
7
s let rec get_vardecls vars = function
9 | | \rightarrow List.rev vars
_{10} | hd :: t1 -> (match hd with
11 | Localdecl (typname, name) →
12 (* print_string " Expr"; *)
13 get_vardecls ((typname, name):: vars) tl
14 | Block (slist) \rightarrow (* print_string " Block"; *)
15 (match slist with
16 | [] \rightarrow get_vardecls vars tl
17 | hd1 :: t l 1 ->
18 get_vardecls
19 ( get_vardecls ( get_vardecls vars [hd1]) tl1)
20 \text{ t } 1121 | If (e, s1, s2) \rightarrow22 (* print_string " If"; *)
23 get_vardecls (get_vardecls (get_vardecls vars [s1]) [s2]) tl
24 | For (-, -, -, s) \Rightarrow25 get_vardecls (get_vardecls vars [s]) tl
26 | While (e, s) ->
27 get_vardecls (get_vardecls vars [s]) tl
28 | - > get_vardecls vars tl )
29
30 ; ;
```
#### 9.9 Sample Code: dfs.gal

```
_1 int dfs (nlist graph, string A)
2 {
3
4 int found;
5 found =0;
6
7 slist visited;
8 slist stack;
9 stack = [''A''];
10
11 elist v;
12 int s_counter;
13 string temp_str;
14 string node_name;
15 int node_found;
```

```
17 nlist temp;
18 temp = graph;
19 int graph_length;
_{20} graph_length = nlength (graph);
21 int i;
22 i = 0;
23 int count;
24 count = 0;
25 string v<sub>-dest</sub>;
26
27 string v_source;
28 visited = \begin{bmatrix} " \end{bmatrix};
29 int streq_val;
30 string top_of_stack;
31 elist use_node;
32 elist temp_node;
33 string temp_source;
34 string temp_dest;
35 slist stack_temp;
36 elist use_node_temp;
37
38 stack_temp = stack;
39 int count_loop;
_{40} count_loop = 0;
41 string temp_visited;
42
43 while (count <7)
44 {
45 if (i \geq g raph length)
\begin{matrix} 46 \\ 47 \end{matrix} \qquad \qquad \begin{matrix} \end{matrix}return found;
48 }
49 e lse<br>50 \{50 {
51
52 }
53 if (\text{count} > 0)54 /*print_str(speek(stack_temp));*/
55 stack_temp = snext (stack);
56 stack = snext (stack);
57
58 }
59 e l s e {
60
61 }
62
_{63} top_of_stack = speek (stack_temp);
\begin{array}{lll} \text{04} & \text{visited} = \text{sadd}\text{-back}(\text{visited}, \text{top}\text{-} \text{of}\text{-} \text{stack}); \end{array}65 /*this might give us issues */
66
67 /*Iterate through graph to find correct edge*/
68 i = 0;_{69} temp = graph;
70 while (i < graph.length)71 {
\tau<sup>72</sup> temp_node = npeek (temp);
\tau<sup>73</sup> temp_source = source (epeek (temp_node));
74
75 streq_val = streq (temp_source, top_of_stack);
76 if (streq_val = 0)
77 \left\{
```

```
78 use_node = temp_node;
79 }
80 else
81 {
82
83 }
\begin{array}{rcl} 84 & \text{temp} = \text{nnext}(\text{temp})\; ; \end{array}85 i = i + 1;
86 }
87
88 /∗temp = nnext (temp) ; */89
90
91
 92 /*v_source = source (epeek (use_node));
 v\_dest = dest(epeek(use-node));94 visited = sadd_back(visited, v_source); */
95
96 i = 0;
97
98 use_node_temp = use_node;
99
100 while (i<elength (use_node))
101 {
102
103 temp_dest = dest (epeek (use_node_temp));
104 use_node_temp = enext (use_node_temp);
\mathtt{stack} = \mathtt{stack} = \mathtt{sadd\_back}\,(\,\mathtt{stack}\,,\,\mathtt{temp\_dest}\,)\,;106
107
\begin{array}{ccc} 108 & \text{i} = \text{i} + 1; \\ 109 & \text{j} \end{array}109 }
110
111
\begin{array}{cc} 112 \\ 113 \end{array} count = count +1;
113 }
114
115
116 while (count_loop<slength (visited)) {
117
118 temp_visited = speek (visited);
119 visited = snext (visited);
120 if (\text{streq}(\text{temp}_{\text{-}}\text{visited}, A) == 0)121 found = 1;
122 }
123 else {
124
125 }
126
127 }
128 return found;
129
130 }
131
132 int main ()
133 {
134
135 int isfound;
136
137 /* Declare our nodes above */
138 node n1;
n1 = \left[ "A" : 2, "B" , 4, "C" \right];
```

```
140 node n2;
n^2 = |^n B^n : 11, ^n E^n, 12, ^n F^n |;142 node n3 ;
n3 = |{}^nC^n : 5, {}^nC^n, 16, {}^nH^n |;144
_{145} nlist new_graph;
146 new_graph = [n1::n2::n3];147
148 is found = dfs (new_graph, "Z");
_{149} if (isfound = 1) {
150 print_str("NODE IS FOUND USING DFS");
151
152 }
153 else {
154 print_str ("NODE IS NOT FOUND");
155 }
156 /∗ABEFCGH∗/
157 print_endline();
158
159 }
```
#### 9.10 Sample Code: demo.gal

```
_1 int main () {
2
3 print_endline();
4
5 /* Declare our nodes above */
6 node n1 ;
\begin{array}{cc} \text{7} & \text{11} = |{}^{\text{n}} \text{A}^{\text{n}} : \text{2}, {}^{\text{n}} \text{B}^{\text{n}} , \text{11}, {}^{\text{n}} \text{C}^{\text{m}} , \text{4}, {}^{\text{n}} \text{D}^{\text{n}} , \text{14}, {}^{\text{n}} \text{E}^{\text{m}} | ; \end{array}8 node n2 ;
9 n2 = | "B" : 7, "C", 3, "A", 20, "D" |;10 node n3 ;
11 n3 = | "C" 5, "D" , 5, "A" , 16, "E" | ;12 node n4;
13 n4 = |\nmtext{b}\nvert^{n} : 20, \binom{n}{1} , 7, \binom{n}{2} ;
14
15 print line ("Lets print them to see what we got:");
_{16} print_elist(n1);
17 print_elist(n2);
18 print_elist(n3);
19 print_elist(n4);
20
21 print_endline();
22 print_endline ();
23
24 /* Lets declare another node. But using diffrent syntax */
25 elist n5;
26 n5 = [\mid "E", 24, "D" \mid : : \mid "E", 13, "B" \mid ],27
28 print_line ("We can also print them as a graph:");
29 nlist graph;
30 graph = [n1::n2::n3::n4::n5];
31
32 /* We can use a different function to print this graph */
33 print_nlist(graph);
34 print_endline();
35
36
37 \quad graph = npop(graph);
38 print_nlist (graph);
_{39} graph = npop(graph);
```

```
40 print_nlist(graph);
41 graph = npop(graph);
42 print_nlist(graph);
43
44
45 slist testpops;
\begin{array}{lll} \texttt{46} & \texttt{testpops} = \left[ \text{ "A" } \text{ : \text{ "B" } \text{ : \text{ "C" }} \right], \end{array}47 print_slist(testpops);
48 testpops = spop(testpops);
49 print_slist(testpops);
_{50} testpops = spop(testpops);
51 print_slist (testpops);
52
53
54
55
56
57 print_line ("Lets get the heaviest edge of the node n1:");
58 edge heaviest;
59 heaviest = get_heaviest_edge(n1);
60 print_edge(heaviest);
_{61} print_endline();
62
\delta print line ("How about the heaviest edge in our graph? Sure:");
h_{64} heaviest = get_heaviest_graph_edge(graph);
65 print_edge(heaviest);
66 print_endline();
67
68 print_line("Lets get the node that has the most edges");
69 node important;
70 important = get_most_edges_node(graph);
\begin{pmatrix} 71 \\ 71 \end{pmatrix} print_line (source (epeek (important)));
72
73 return 0;
74 }
```
#### 9.11 testall.sh

```
_1 \#!/ \text{bin}/\text{sh}2
3 \# Regression testing script for MicroC
4 \# Step through a list of files
5 # Compile, run, and check the output of each expected-to-work test
6 # Compile and check the error of each expected-to-fail test
 7
8 \# Path to the LLVM interpreter
9 LLI="11i\texttt{\#LLI=''}/\texttt{usr}/\texttt{local}/\texttt{opt}/\texttt{llvm}/\texttt{bin}/\texttt{lli} "
11
12 \text{# Path to the microc compiler.} Usually "./microc.native"
13 \# Try " build/microc.native" if ocamlbuild was unable to create a
      symbolic link.
_{14} GAL="./gal.native"
_{15} \# \text{GAL} = " \text{build/microc . native}"
16
17 \# Set time limit for all operations
18 ulimit -t 30
19
20 globallog=testall.log
21 rm -f $ global log22 error=0
_{23} globalerror=0
```

```
24
25 keep=0
26
27 Usage() {
28 echo "Usage: testall.sh [options] [.gal files]"
29 echo "−k Keep intermediate files"
30 echo "−h Print this help"
31 exit 1
32 }
33
34 Signal Error () {
35 if [ $error -eq 0 ] ; then
36 echo "FAILED"
37 error=1
38 fi
39 echo " $1"
40 }
41
42 \# Compare \langle outfile \rangle \langle reffile \rangle \langle difffile \rangle\frac{1}{43} # Compares the outfile with reffile. Differences, if any, written
      to difffile
44 Compare () {
45 generated files=" $generated files $3"
46 echo diff -b $1 $2 ">" $3 1> \&2
47 d i f f −b "$1" "$2" > "$3" 2>&1 | | {
48 SignalError "$1 differs"
49 echo "FAILED $1 differs from $2" 1>\&250 }
51 }
52
53 # Run \langle \text{args} \rangle_{54} # Report the command, run it, and report any errors
55 Run() \{56 echo $∗ 1>&2
      eval $* || {
58 #SignalError "$1 failed on $*"
59 return 1
60 }
61 }
62
63 # RunFail \langle \text{args} \rangle64 \# Report the command, run it, and expect an error
65 RunFail() {
66 echo $∗ 1>&2
67 e v al $∗ && {
68 SignalError "failed: $* did not report an error"
69 return 1
70 }
71 return 0
72 }
73
74 Check ( ) {
75 error=0
76 basename='echo $1 | sed 's/.*\\///
\sim \sim s /\log a l / /\prime '
78 reffile='echo $1 | sed 's/.gal$//''
79 basedir=" 'echo $1 | sed 's/\/[^\/]*$//''/."
80
81 echo −n "$basename . . . "
82
83 echo 1>&2
84 echo \sqrt[n]{\text{HHHH}} Testing $basename" 1>&2
```

```
86 generated files=""
87
88 generated files=" $ generated files $ {basename }. ll $ {basename } . out"
          &&
 89 Run "$GAL" "<" $1 ">" "${basename } . l l " &&
 90 Run "$LLI" "${basename}.11" ">" "${basename}.out"
91 Compare ${basename}.out ${reffile}.out ${basename}.diff
9293 # Report the status and clean up the generated files
9495 if [ $error -eq 0 ] ; then
96 if [ $keep -eq 0 ]; then
97 rm −f $generated files
98 f i
99 echo "OK"
100 echo "###### SUCCESS" 1>&2
101 else
102 echo "###### FAILED" 1>&2
103 globalerror=$error
104 fi
105 }
106
107 CheckFail() {
108 error=0
109 basename='echo $1 | sed 's/.*\\///
\sim s/.gal//''
111 reffile = 'echo \
\text{4} \ \text{8} \ \text{4} \ \text{8} \ \text{7} \ \text{9} \ \text{1} \ \text{8} \ \text{1} \ \text{9} \ \text{1} \ \text{9} \ \text{1} \ \text{1} \ \text{1} \ \text{1} \ \text{1} \ \text{1} \ \text{1} \ \text{1} \ \text{1} \ \text{1} \ \text{1} \ \text{1} \ \text{1} \ \text{1} \ \text{1} \ \text{1} \ \text{1} \ \text{1} \ \text{1} \ \text{1} \ \text{1} \ \text{1} \ \text{112 basedir=" 'echo $1 | sed 's / \/ [ ^ \ / ] * $ / / '' /."
113
114 echo −n "$basename . . . "
115
116 echo 1>&2
117 echo "###### Testing $basename" 1 > & 2118
_{119} generated files=""
120
121 generated files="$generated files ${basename }. err ${basename }.
         diff" &&
\begin{array}{lll} \text{1111} & \text{122} \\ \text{RunFall "SGAL" "<" $1 "2>" "$\text{\$} [basename}. \text{err" ">" $\text{\$} globallog $k$ \end{array}123 Compare ${basename}. err ${reffile}. err ${basename}. diff
124
125 # Report the status and clean up the generated files
126
_{127} if [ $error -eq 0 ]; then
128 if [ $keep -eq 0 ]; then
\begin{array}{cc}\n & \text{rm} -\text{f} \text{ }\$ \text{generated files} \\
\text{130} \text{ }\text{fi}\n\end{array}130131 echo "OK"
132 echo "###### SUCCESS" 1>&2
133 e l s e l s e
134 echo "###### FAILED" 1>&2
135 globalerror=$error<br>136 fi
136
137 }
138
139 while getopts kdpsh c; do
140 case $c in
141 k) # Keep intermediate files
142 keep=1
143h) \# \text{Help}
```

```
145 Usage
146 ;;
147 esac
148 done
149
_{150} shift 'expr $OPTIND - 1'
151
152 LLIFail() {
153 echo "Could not find the LLVM interpreter \qquad"$LLI\}'."
154 echo "Check your LLVM installation and/or modify the LLI variable
      \frac{1}{\pi} in testall.sh"
155 exit 1
156 }
157
158 which "$LLI" >> $globallog || LLIFail
159
160
161 if  $# -ge 1 ]
162 then
163 f i l e s=$@
164 e l s e
165 files="../tests/test.*. gal../tests/fail.*. gal"166 f i
167
168 for file in $files
169 do
170 case $file in
171 * t e s t _ *)
172 Check $file 2>> $globallog
173 ;;
174 * f a i l _ *)
175 CheckFail $file 2>> $globallog176 ;;
177 ∗)
178 echo "unknown file type $file"
179 globalerror=1
\begin{array}{c} 180 \end{array} ;181 esac
182 done
183
184 exit $globalerror
```
#### 9.12 fail assignment edge2.gal

```
1 int main ()
2 {
3 edge e1 ;
4 e1 = [5,2,"B"];
5 }
```
## 9.13 fail assignment int to string.gal

```
1 int main ()
2 {
3 string a;
a = 5;5 }
```
## 9.14 fail assignment string to int.gal

```
1 int main ()
2 \left\{ \right.
```
 $_3$  int a;  $4\quad \ \ \text{a}\ =\ \mathrm{``This''}\ ,$ }

## 9.15 fail binary addition1.gal

```
_1 int main ()
2 {
3 int a;
4
5 \quad a = 5 + "hello";6
7 }
```
# 9.16 fail binary addition2.gal

```
1 int main ()
2 {
3 int a;
4 string b;
5
6 b = " this";
7
8 \quad a = 5 + b;9
10 }
```
## 9.17 fail binary division.gal

```
_1 int main ()
 2 {
 _3 int a;
4 string b;
5
\delta b = " this";
7
8 \quad a = 5 + b;9
10 }
```
# 9.18 fail binary multiplucation1.gal

```
1 int main ()
\overline{2} {
3 int a;
4
5 \quad a = 5 \; * \; "hello",6
7 }
```
## 9.19 fail duplicate assignint.gal

 int main () { int a; int b;  $6 \quad a = 5;$  $7 \quad b = 5;$  int a; }

9.20 Fail duplicate formal identifiers.gal

```
1 int a;
2
\frac{1}{3} int main (int a, int a)
4 {
5 int b;
6 }
```
# 9.21 fail duplicate function names.gal

```
1
 2 \text{ int } \text{main} (\text{int } x, \text{ int } y)3 {
 4
 5
 6 }
 7
 s int this ()
9 {
10
11
12 }
13
14 int this ()
15 \begin{array}{c} 1 \end{array}16
17
18 }
```
## 9.22 fail duplicate global assignment.gal

```
2 int a;
3 int a;
4
5 int main ()
6 {
7
8
9 }
```
## 9.23 Fail function doesnt exist.gal

```
1^{\circ}2 \text{ int } \text{ main}()3 {
4
5 test ();
6
7 }
```
## 9.24 Fail\_incorrect\_argument\_types.gal

```
1 int main ()
2 {
3 string b;
4 int a;
5
\delta b = " hello";
7 \quad a = 2;
```

```
8
  {\small \texttt{9}} \qquad \texttt{test}\left( \texttt{b}, \texttt{a} \right);10
11 }
12
13 int test (int x, int y)
14 {
15
16 int z;
17
18 }
```
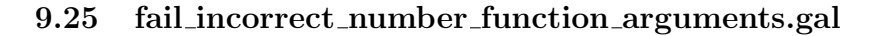

```
_1 int main ()
\overline{2} {
3 string b;
4 int a;
5
6 b = " hello";<br>
a = 2;
     a = 2;
8
9 \text{ test (b, a)};
10
11 }
12
13 int test (int x, int y)
14 \frac{1}{2}15
16 int z;
17
18 }
```
## 9.26 Fail incorrect number function arguments2.gal

```
_1 int main ()
 2 {
 3
 4 int x;
 5 int y;
 6
 7 \times = 5;8 \quad y = 7;\overline{9}10 test (x, y);
11
12 }
13
14 int test ()
\begin{matrix} 15 & \left\{ \\ & \\ 16 & \\ 17 & \end{matrix} \right.16 int c;
 17 c = 7;
18 }
```
### 9.27 Fail main nonexistent.gal

  $2 \int \ln t \right| x()$  { int a; int b; int c;

  $8 c = a + b;$  }

## 9.28 Fail no id before usage int.gal

 int main ()  $\sqrt{2}$  {  $3 \quad a = 5;$  }

# 9.29 Fail redefine builtin edge.gal

```
_1 int main ()
2 {
3 string edge;
4 }
```
## 9.30 fail redefine builtin int.gal

 int main () { 3 string int; }

## 9.31 fail redefine builtin list.gal

```
1 int main ()
2 {
3 int slist;
4 }
```
## 9.32 Fail redefine existing function.gal

```
_1 int print_int() {}
2
3 int main ()
4 {
5 return 0;
6 }
```
## 9.33 Test assignment list1.gal

```
1 int main()
2 {
3 edge e1;
4 edge e2 ;
5 edge e3 ;
6
 7 \quad e1 = | "A" , 5 , "B" |;8 \text{ } e2 = |\text{ "B" }, 7\text{ , "C" }|\text{ ;}9 e3 = | "C", 2", "A" |;10
11 elist 11;
12 \quad 11 = [e1];13
14 return 1;
15
16 }
```
9.34 test boolean false.gal

```
_1 int main ()
  2 {
  3 if (l(1 == 1))4 {
 \begin{bmatrix} 5 \\ 6 \end{bmatrix} print_str("This is true");
       6 }
 7 else
 8 {
 9 print_str("This is NOT true");
\begin{array}{c|c} 10 & \text{\hspace{0.5cm}} & \text{\hspace{0.5cm}} \\ 11 & \text{\hspace{0.5cm}} & \text{\hspace{0.5cm}} & \text{\hspace{0.5cm}} & \text{\hspace{0.5cm}} \\ \end{array}r return 1;
12 }
```
#### 9.35 Test boolean true.gal

```
1 int main ()
\begin{array}{c} 2 \\ 3 \end{array}if (1 == 1)4 {
5 print_str("This is true");
6 }
7 else
8 {}
9 return 1;
10
11 }
```
## 9.36 test create edge.gal

```
_1 int main () {
2
3 edge e1 ;
4 return 1;
5 }
```
### 9.37 Test print ilist.gal

```
_1 int main ()
2 {
3
4 ilist x;
5
6 x = [1];7 \times = i \, \text{add} \, (2 \, , x) ;8 \times x = i \text{add}(100, x);
9
10
11 print_ilist(x);
12 return 1;
13 }
```
### 9.38 Test print ilist rev.gal

```
1 int main ()
2 {
3
\frac{3}{4} ilist x;
5 ilist rev_x;
6
```
$7 \quad x = [11];$  $8 \times x = i \text{add}(10, x) ;$ 9  $x = i \text{add}(9, x)$ ;  $_{10}$   $x = i \text{add}(8, x)$ ;  $x = i \, \text{add}(7, x)$ ;  $x = i \, \text{add} \, (1, x)$ ;  $x = i \, \text{add} \, (2 \, , x)$ ;  $x = i \, \text{add} \, (3 \, , x)$ ; 15  $_{16}$  x = irev(x); 17  $18$  print\_ilist(x);  $19$  return 1; <sup>20</sup> }

## 9.39 test print int.gal

```
_1 int main () {
\begin{array}{lll} \n & \text{print-int (1)}; \\
 & \text{return} & \n \end{array}return 1;4 }
```
## 9.40 Test print int1.gal

```
_1 int main () {
2
3 int a;
4 a = 5;
5
6 print_int(a);
\frac{7}{7} return 1;
8 }
```
## 9.41 Test\_print\_order.gal

```
_1 int main () {
2 print_int(6);
3 print_endline();
4\quad\text{print\_str}\left(\text{"Hello"}\right);5 print_endline();
6 print_int (903);
\begin{array}{c} 7 \end{array} print_endline();
8 return 1;
9 }
```